### Министерство сельского хозяйства Российской Федерации Новочеркасский инженерно-мелиоративный институт им. А.К. Кортунова ФГБОУ ВО Донской ГАУ

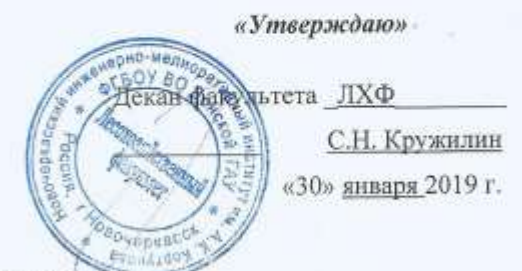

«Лесомелиорация ландшафтов»

# **РАБОЧАЯ ПРОГРАММА**

Б1.В.ДВ.02.01

Лисциплины

Направление(я) подготовки

Направленность

Уровень образования

Форма(ы) обучения

Факультет

Кафедра

ФГОС ВО (3++) направления утверждён приказом Минобрнауки России

Год начала реализации ОП

Обсуждена и согласована:

Кафедра Лесоводства и ЛМ

Заведующий кафедрой

Заведующая библиотекой

(сокращенное наименование кафедры)

Лесохозяйственный (ЛХФ) (полное наименование факультета, сокращённое) Лесоводства и лесных мелиораций (ЛиЛМ) (полное, сокращенное наименование кафедры)

(шифр. наименование учебной дисциплины) 35.03.10 «Ландшафтная архитектура»

(код, полное наименование направления подготовки) Ландшафтное строительство

(полное наименование профиля ОПОП направления подготовки) высшее образование - бакалавриат

(бакалавриат, магистратура) Очная, заочная

(очная, очно-заочная, заочная)

№ 736 от 01.08.2017 (дата утверждения ФГОС ВО (3++), № приказа 2019

Разработчик (и)

Ст.препод. каф. Лн.ЛМ (должность, кафедра)

Nitrau  $(150, \text{mMCD})$ 

Запривода М.А.  $(opl B \cup 0.)$ 

от «28» января 2019 г. протокод

Танюкевич В.В.  $(\PhiMO.)$ 

> Чалая С.В.  $(Φ.H.O.)$

Учебно-методическая комиссия факультета

протокол № 6 от «30» января 2019 г.

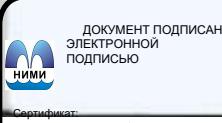

Сертификат: 03F24D8300D7AE5FBC4DEAFDF2821DE436 Владелец: Мельник Татьяна Владимировна Действителен: с 19.07.2022 до 19.10.2023

# **1. ПЛАНИРУЕМЫЕ РЕЗУЛЬТАТЫ ОБУЧЕНИЯ ПО ДИСЦИПЛИНЕ, СООТНЕСЕННЫЕ С ПЛАНИРУЕМЫМИ РЕЗУЛЬТАТАМИ ОСВОЕНИЯ ОБРАЗОВАТЕЛЬНОЙ ПРОГРАММЫ**

Планируемые результаты обучения по дисциплине, соотнесенные с планируемыми результатами освоения образовательной программы, направлены на формирование следующих компетенций:

### **Рекомендованные профессиональные компетенции выпускников и индикаторы их достиже-**

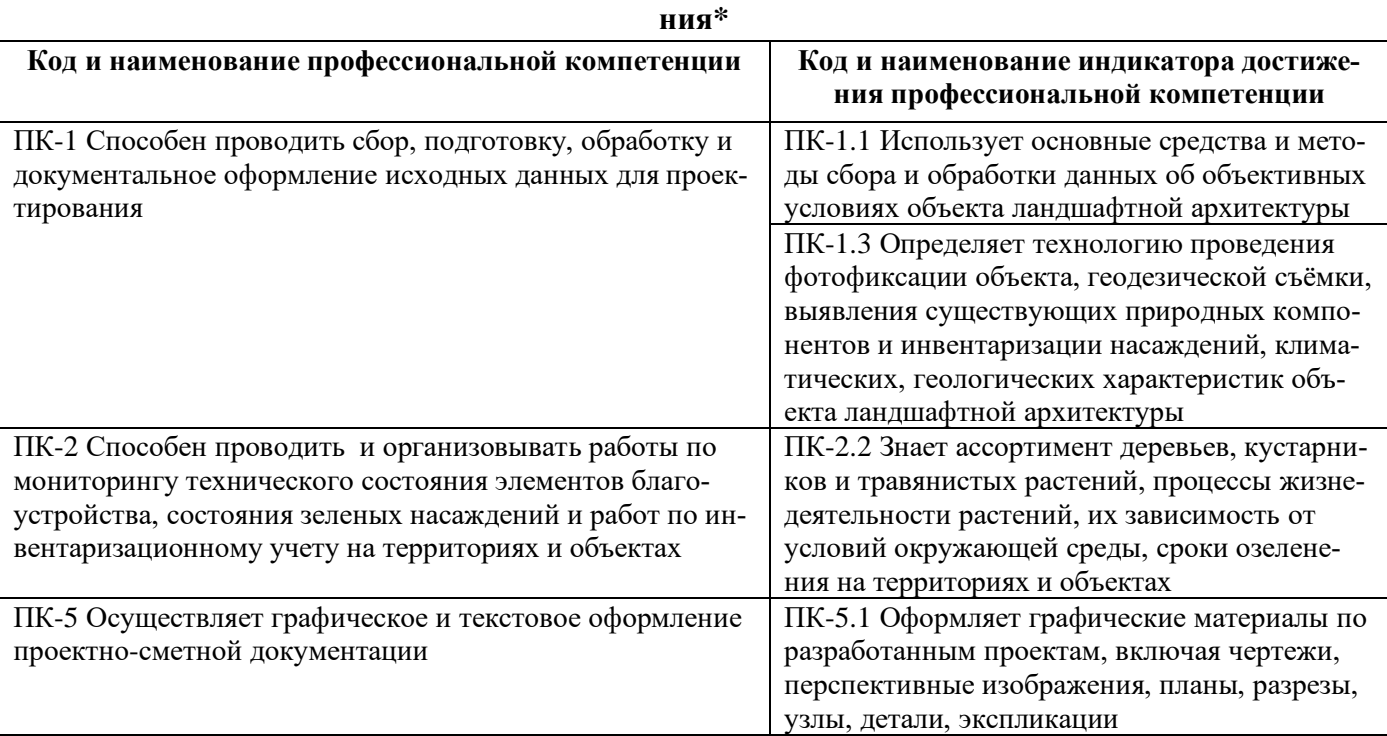

# **2**. **ОБЪЕМ ДИСЦИПЛИНЫ В ЗАЧЕТНЫХ ЕДИНИЦАХ С УКАЗАНИЕМ КОЛИЧЕСТВА АКАДЕМИЧЕСКИХ ЧАСОВ, ВЫДЕЛЕННЫХ НА КОНТАКТНУЮ РАБОТУ ОБУЧАЮЩИХСЯ С ПРЕПОДАВАТЕЛЕМ И НА САМОСТОЯТЕЛЬНУЮ РАБОТУ**

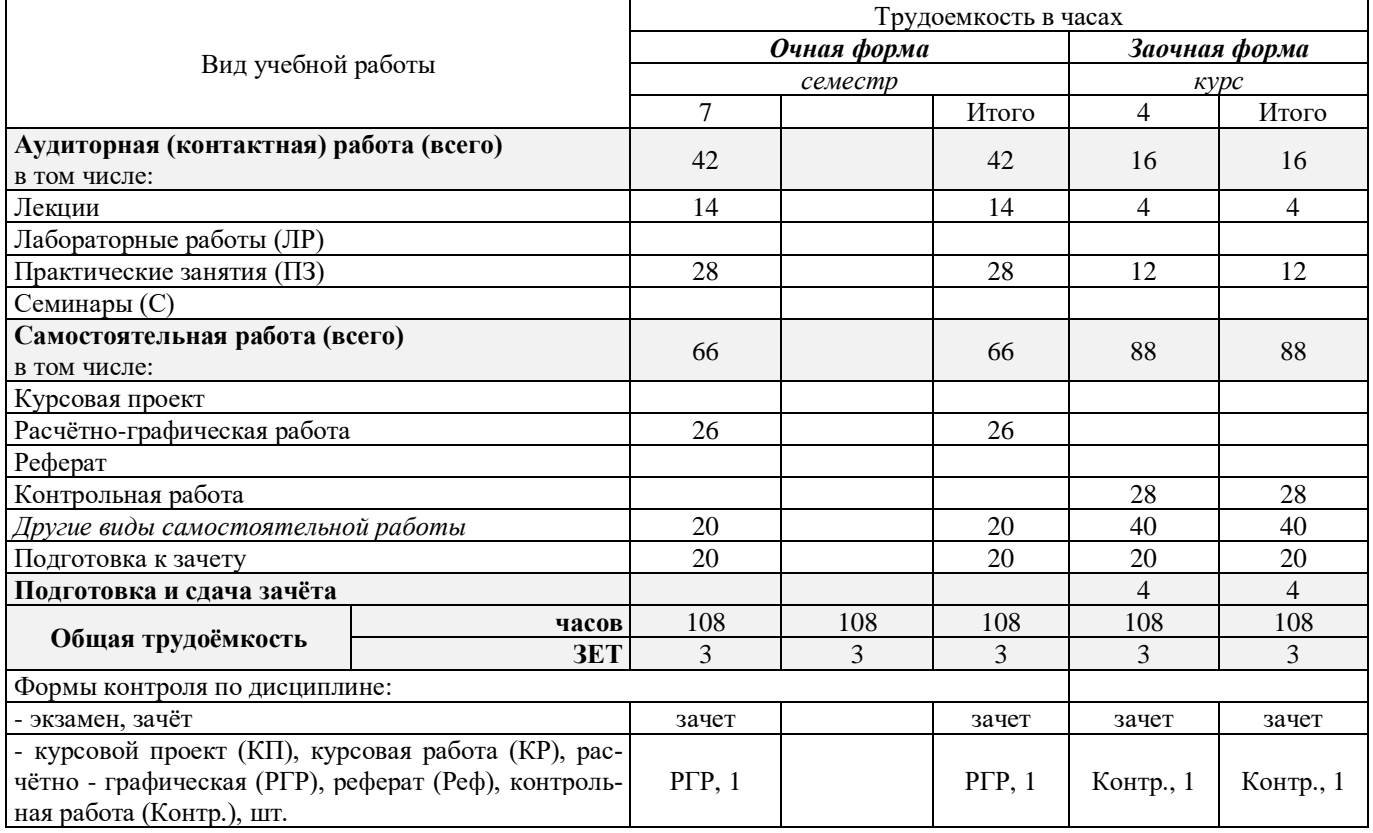

# **3.СОДЕРЖАНИЕ ДИСЦИПЛИНЫ 3.1 Очная форма обучения**

# 3.1.1Разделы (темы) дисциплины и виды занятий

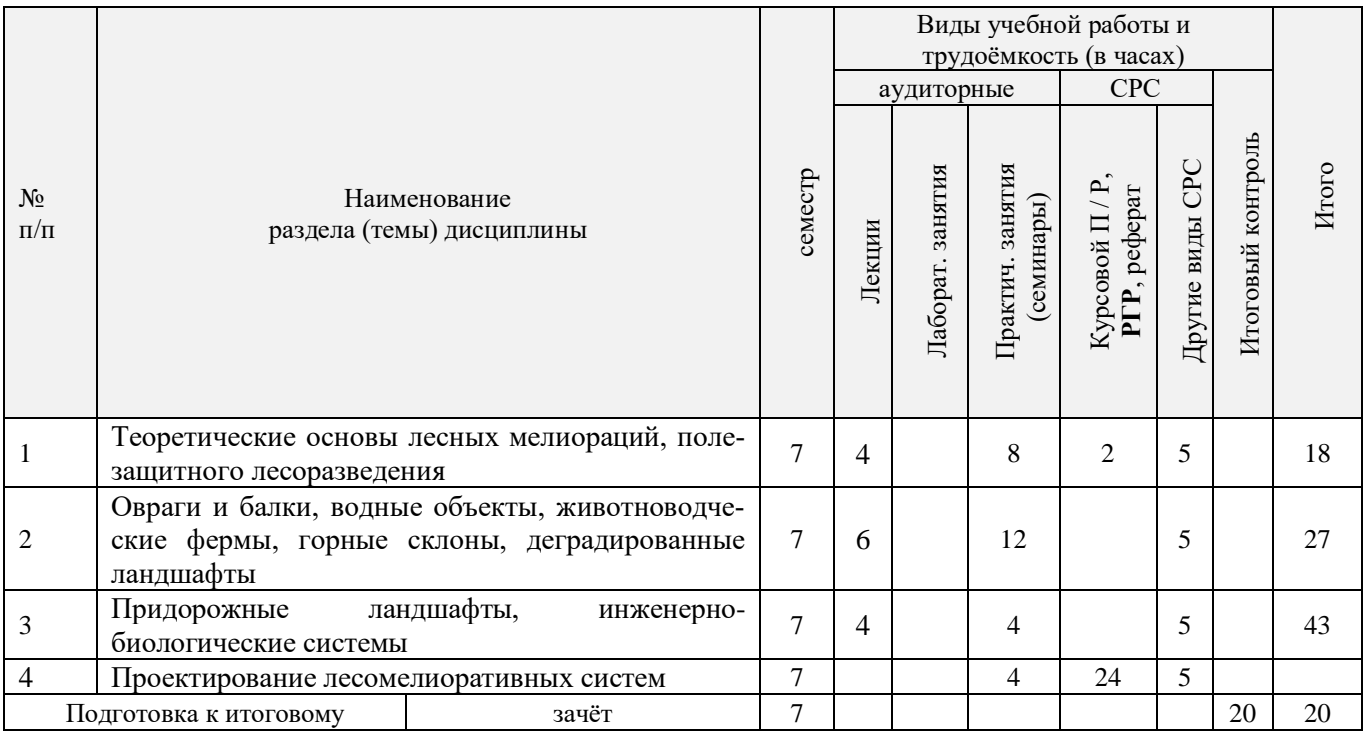

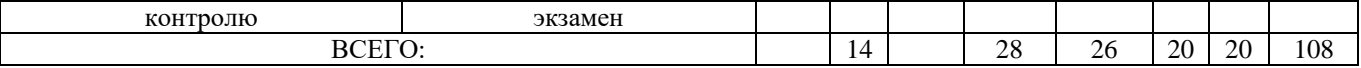

# 3.1.2 Содержание разделов дисциплины (по лекциям)\*

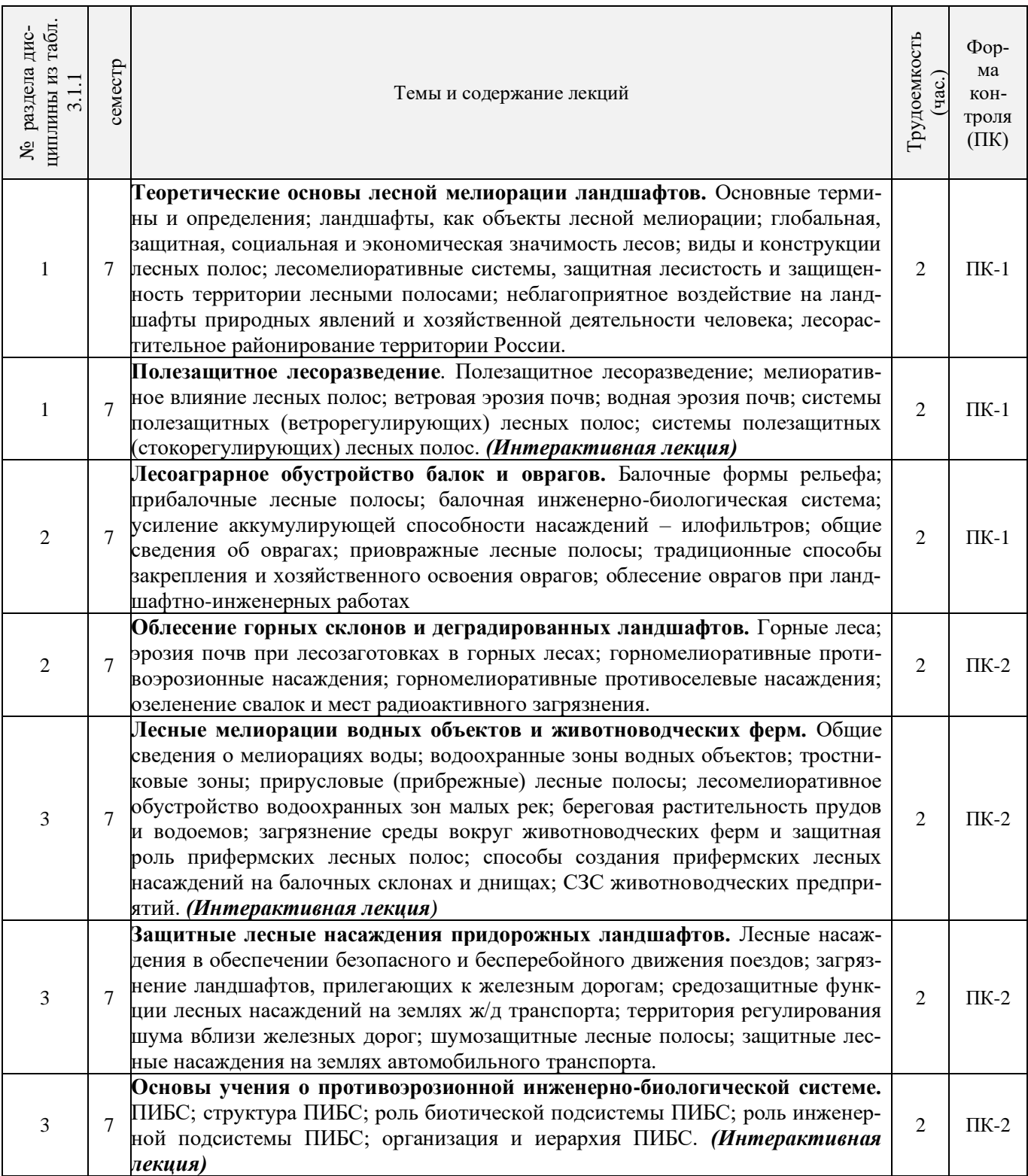

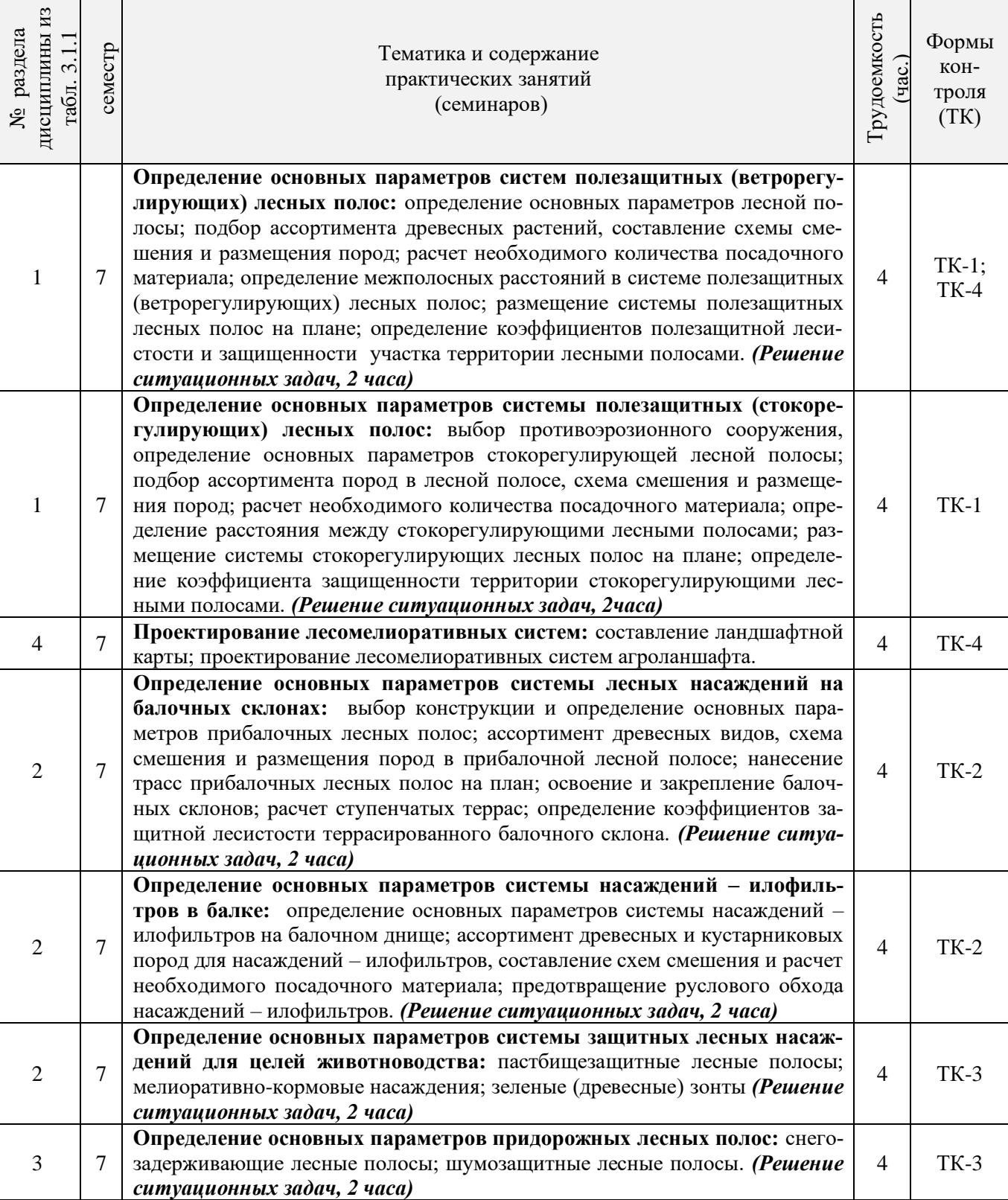

3.1.4 Лабораторные занятия \* **не предусмотрено.**

# 3.1.5 Самостоятельная работа

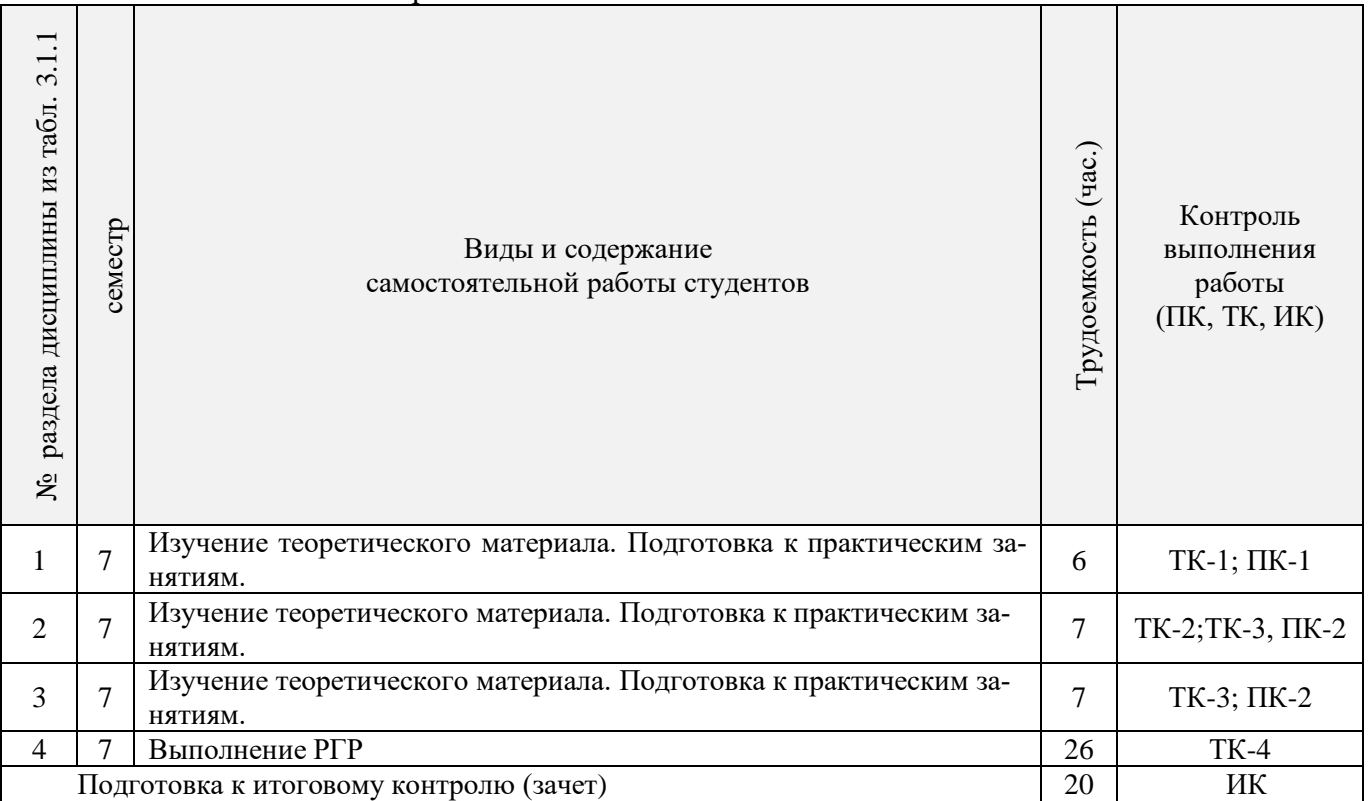

# **3.2 Заочная форма обучения**

# 3.2.1 Разделы (темы) дисциплины и виды занятий

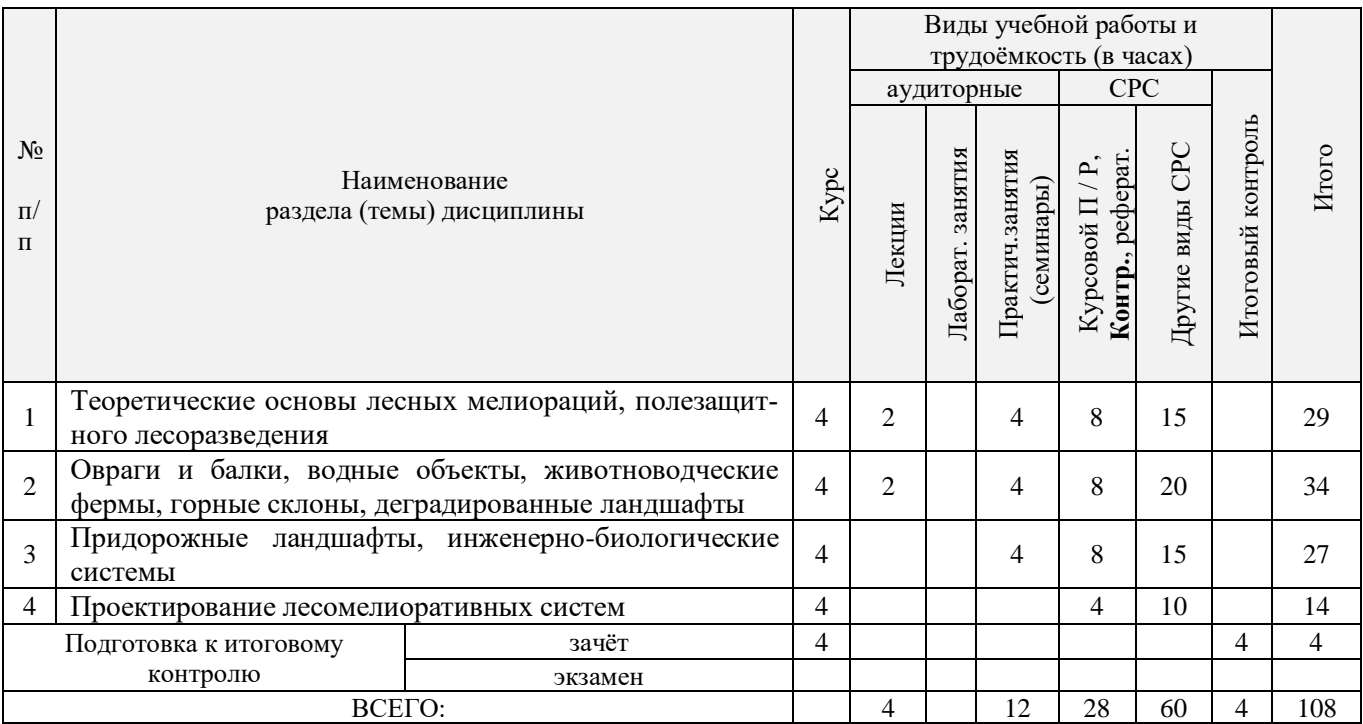

# 3.2.2 Содержание разделов дисциплины (по лекциям)

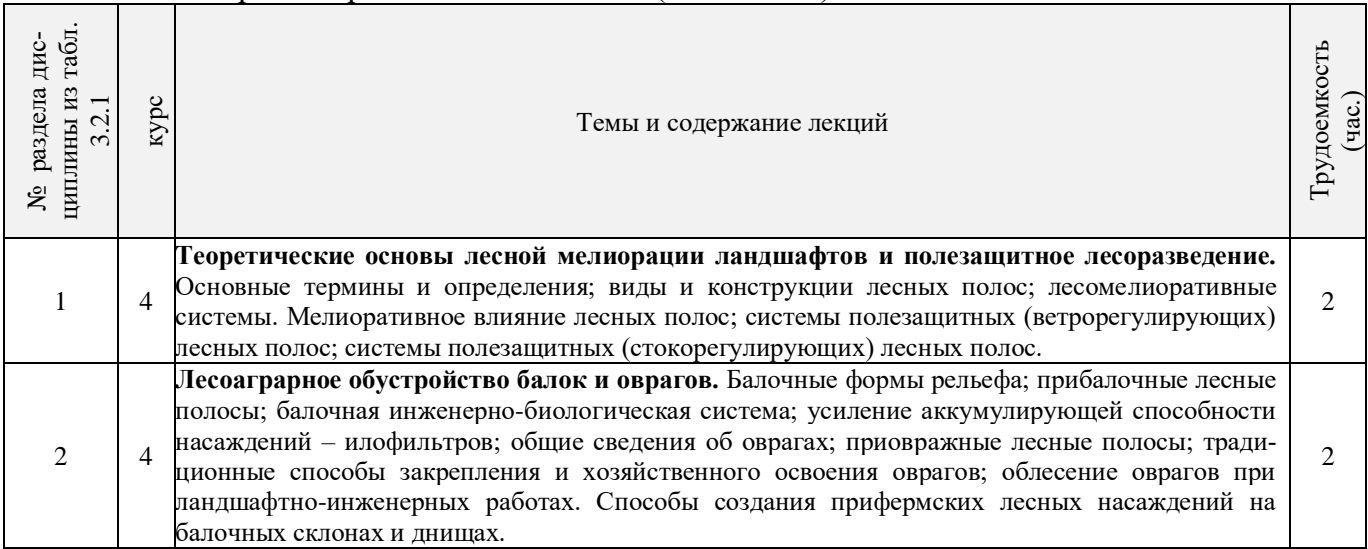

# 4.2.3 Практические занятия (семинары)

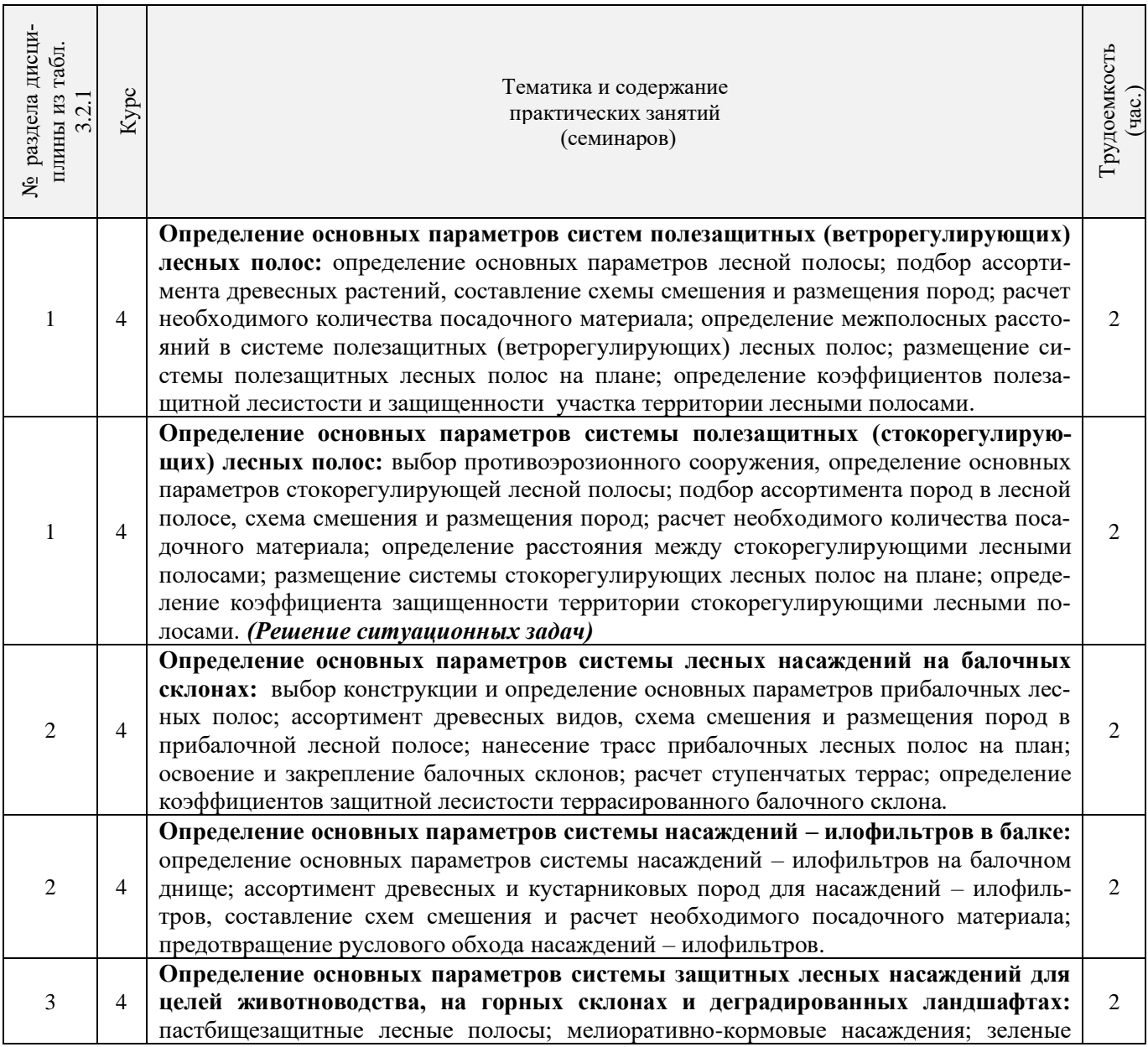

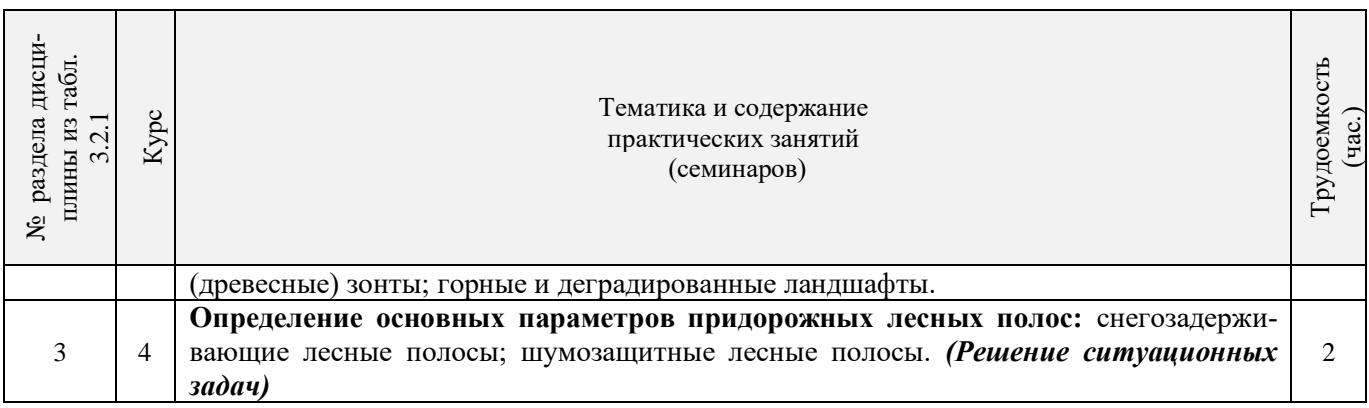

# 3.2.4 Лабораторные занятия *не предусмотрено.*

### 3.2.5 Самостоятельная работа

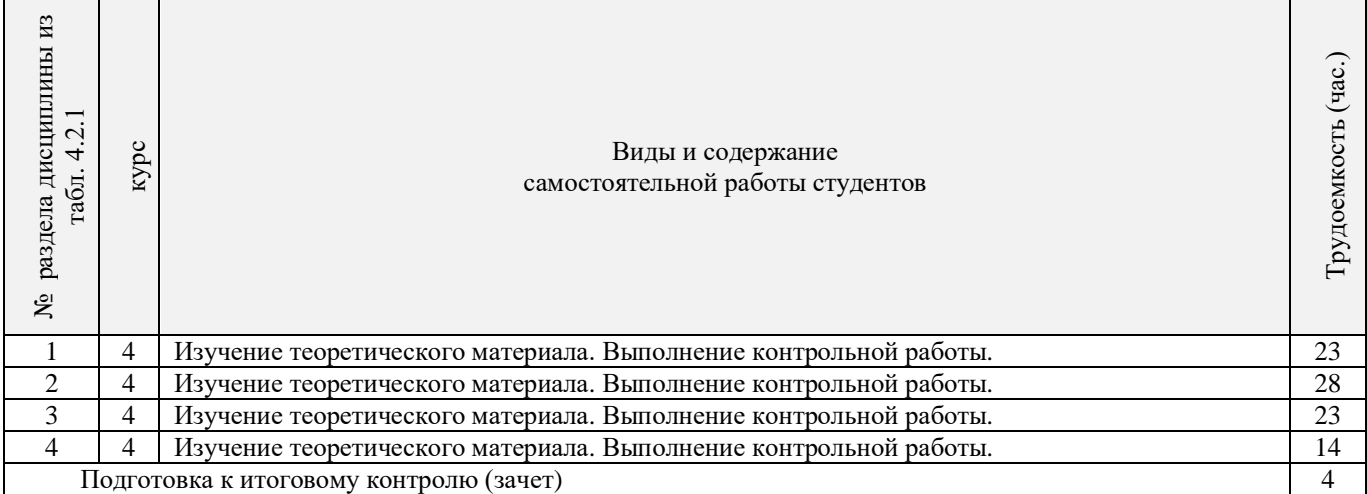

### **3.3 Соответствие компетенций, формируемых при изучении дисциплины, и видов занятий**

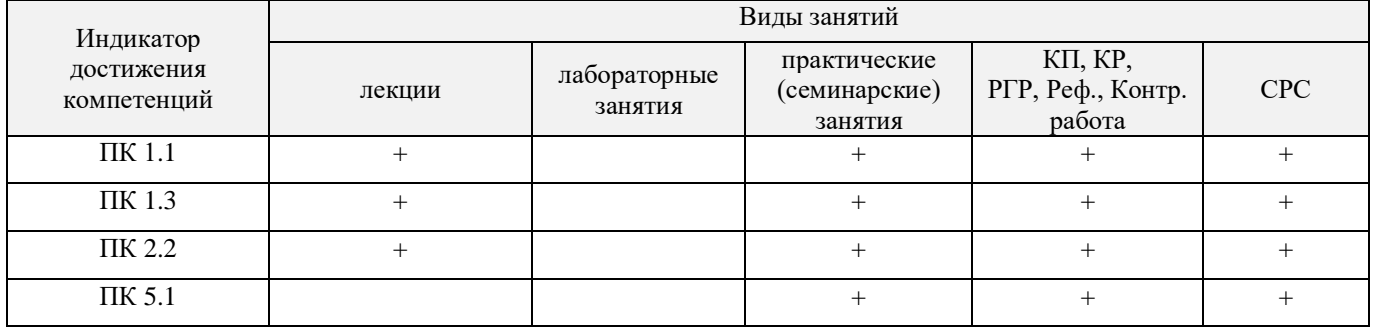

# **4. ФОНД ОЦЕНОЧНЫХ СРЕДСТВ ДЛЯ КОНТРОЛЯ УСПЕВАЕМОСТИ И ПРОВЕДЕНИЯ ПРОМЕЖУТОЧНОЙ АТТЕСТАЦИИ ОБУЧАЮЩИХСЯ ПО ДИСЦИПЛИНЕ**

### **Вопросы для проведения промежуточной аттестации в форме зачета:**

- 1. Основные понятия дисциплины «Лесомелиорация ландшафтов»
- 2. Неблагоприятные природные явления и антропогенные факторы, влияющие на ландшафты
- 3. Облесенность и защищенность ландшафтной территории
- 4. Конструкции и фитонасыщенность лесных полос
- 5. Зона мелиоративного влияния лесных полос
- 6. Ветровой режим вблизи лесных полос
- 7. Влияние лесных полос на ветровую и водную эрозию почв
- 8. Система полезащитных ветрорегулирующих лесных полос.
- 9. Система стокорегулирующих лесных полос
- 10. Лесомелиорация садовых ландшафтов
- 11. Луга и пастбища в балках
- 12. Прибалочные лесные полосы
- 13. Балочная инженерно биологическая система
- 14. Усиление аккумулирующей роли насаждений илофильтров
- 15. Пастбищезащитные лесные полосы
- 16. Древесные (зелёные) зонты
- 17. Мелиоративно кормовые насаждения
- 18. Прифермские (прикошарные) насаждения
- 19. Затишковые насаждения
- 20. Общие сведения о лесных мелиорациях городских и промышленных ландшафтов
- 21. Зелёные зоны городов
- 22. Лесные насаждения санитарно-защитных зон промышленных предприятий
- 23. Газоустойчивость древесных растений
- 24. Рекультивация горно-промышленных ландшафтов
- 25. Лесная рекультивация горно-промышленных ландшафтов
- 26. Терриконики и их озеленение
- 27. Снегозащитные лесные насаждения вдоль автомобильных дорог
- 28. Декоративные насаждения вдоль автомобильных дорог
- 29. Виды лесных насаждений железных дорог
- 30. Загрязнение ландшафтов, примыкающих к железным дорогам
- 31. Средозащитные функции лесных насаждений на землях железнодорожного транспорта
- 32. Шумозащитная роль насаждений железнодорожного транспорта
- 33. Водоохранные лесные полосы
- 34. Лесомелиоративное обустройство водоохранных зон малых рек
- 35. Береговая растительность прудов и водоемов
- 36. Защитное лесоразведение на орошаемых землях
- 37. Защитное лесоразведение на осушенных землях
- 38. Овражная эрозия и приовражные лесные полосы
- 39. Способы закрепления и хозяйственного освоения оврагов
- 40. Облесение оврагов при ландшафтно-инженерных работах
- 41. Закрепление подвижных песков
- 42. Массивная лесомелиорация песчаных земель
- 43. Лесомелиорация ландшафтов, загрязненных радионуклидами
- 44. Озеленение полигонов твердых бытовых отходов
- 45. Проектирование лесомелиоративных систем
- 46. Автоматизированное проектирование лесомелиоративных систем

### *По дисциплине «Лесомелиорация ландшафтов» формами текущего контроля являются:*

Содержание текущего контроля ТК1:

- опрос по темам практических занятий №1, №2;
- Содержание текущего контроля ТК2:
	- опрос по темам практических занятий №3, №4;
- Содержание текущего контроля ТК3:

- опрос по темам практических занятий №5, №6, №7;

- Содержание текущего контроля ТК4:
- выполнение и защита РГР.

В течение семестра проводятся **2 промежуточных контроля (ПК1, ПК2**), состоящих из 2 письменных коллоквиумов по пройденному теоретическому материалу лекций.

Студенты, набравшие за работу в семестре от 60 и более баллов, не проходят промежуточную аттестацию в форме сдачи зачёта.

*Итоговый контроль (ИК)* – **зачет**.

**Расчетно – графическая работа студентов очной формы обучения**

Расчетно – графическая работа на тему *«Проект лесомелиоративной системы агроландшафта на участке территории хозяйства \_\_ района \_\_ области(края) »*.

Целью выполнения РГР является закрепление теоретических знаний в области проектирования защитных лесных насаждений на землях сельскохозяйственного назначения.

В задачи РГР входит:

- Изучение условий места проектирования систем ЗЛН;
- Подбор видов ЗЛН, их конструкций и ассортимента пород;
- Расчет параметров ветрорегулирующих, стокорегулирующих лесных полос
- Разработка технологии создания ЗЛН на с/х землях;
	- Расчет потребного количества посадочного материала для создания ЗЛН.

*Структура РГР и её ориентировочный объём*

Задание (1 с.)

Введение (1 с.)

1. Характеристика объекта проектирования (4 с.)

2 Проектирование систем защитных лесных насаждений агроландшафтов (8 с.)

- 2.1 Составление ландшафтной карты, выбор видов и систем защитных лесных насаждений (1 с.)
- 2.2 Проектирование систем полезащитных (ветрорегулирующих) лесных полос (3 с.)

2.3 Проектирование систем полезащитных (стокорегулирующих) лесных полос (3 с.).

2.5 Общие объемы работ и потребность посадочного материала (1 с.)

Заключение (1 с.).

Список используемых источников (1 с.)

Графический материал

#### **Контрольная работа студентов заочной формы обучения**

Работа состоит из пяти теоретических вопросов, охватывающих курс дисциплины, и выполняется по одному из указанных вариантов. Выбор варианта определяется *первой буквой фамилии студента и последней цифрой зачетной книжки.*

**Полный фонд оценочных средств, включающий текущий контроль успеваемости и перечень контрольно-измерительных материалов (КИМ) приведен в приложении к рабочей программе.**

# **5. УЧЕБНО-МЕТОДИЧЕСКОЕ И ИНФОРМАЦИОННОЕ ОБЕСПЕЧЕНИЕ ДИСЦИПЛИНЫ**

#### **5.1 Литература**

#### **Основная**

1. Ивонин В.М. Лесомелиорация ландшафтов [Текст] : учебник для вузов по направл. 250100 – «Лесн. дело и ландшафтное стр-во» / В.М. Ивонин ; Новочерк. гос. мелиор. акад. – Новочеркасск, 2010. - 170 с. – 78 экз.

2. Ивонин В.М. Лесомелиорация ландшафтов [Электронный ресурс]: учебник для вузов по направл. 250100 – «Лесн. дело и ландшафтное стр-во» / В.М. Ивонин ; Новочерк. гос. мелиор. акад. - Электрон. дан. – Новочеркасск, 2010. – ЖМД; PDF; 2,15 Мб. – Систем. требования: IBM РС. Windows 7. Аdobe Асrobat 9. – Загл. с экрана.

3. Ивонин, В.М.Лесомелиорация ландшафтов. Лесные насаждения для улучшения функционирования, сохранения и рекультивации природно-антропогенных ландшафтов [Электронный ресурс] : учебник / В. М. Ивонин ; Новочерк. инж.-мелиор. ин-т Донской ГАУ. - Электрон. дан. - Новочеркасск : Лик, 2018. - ЖМД; PDF; 6,41 МБ.

4. Тимерьянов А.Ш. Лесная мелиорация [Электронный ресурс] : учеб. пособие / А.Ш. Тимерьянов – Электрон. дан. – СПб : Лань, 2014. – Режим доступа : http://e.lanbook.com/. - 26.01.2019

5. Тутыгин, Г.С. Лесомелиорация ландшафтов [Электронный ресурс] : учебное пособие / Г.С. Тутыгин, Ю.И. Поташева ; Министерство образования и науки Российской Федерации, Федеральное государственное автономное образовательное учреждение высшего профессионального образования Северный (Арктический) федеральный университет им. М.В. Ломоносова. - Электрон. дан. – Архангельск : ИД САФУ, 2014. – Режим доступа : http[://biblioclub.ru/](https://biblioclub.ru/index.php?page=book&id=312316) - 26.01.2019.

#### **Дополнительная**

1. Засоба В.В. Лесомелиорация ландшафтов [Текст]: практикум для студ. обуч. по спец. 250201 – «Лесное хоз-во» и 250203 – «Садово-парковое и ландшафтное стр-во» и бакалавров по направл. 250100.62 – « Лесное дело» и 250700.62 – «Ландшафтная архитектура» / В.В. Засоба, В.М. Ивонин, Н.С. Федосеева; Новочерк. гос. мелиор. акад. – Новочеркасск, 2013 – 51 с. (40 экз.)

2. Засоба В.В. Лесомелиорация ландшафтов [Электронный ресурс]: практикум для студ. обуч. по спец. 250201 – «Лесное хоз-во» и 250203 – «Садово-парковое и ландшафтное стр-во» и бакалавров по направл. 250100.62 – « Лесное дело» и 250700.62 – «Ландшафтная архитектура» / В.В. Засоба, В.М. Ивонин, Н.С. Федосеева; Новочерк. гос. мелиор. акад. – Электрон. дан. – Новочеркасск, 2013 – ЖМД; PDF;1,85МБ.- Систем. требования: IBM PC/Windows 7. Adode Acrobat 9.- Загл. с экрана

3. Федеральный закон от 10.01.1996 N 4-ФЗ "О мелиорации земель" [Электронный ресурс]: (ред. от 05.04.2016) - Режим доступа:<http://www.consultant.ru/> - 26.01.2019)

### **5.2 Перечень современных профессиональных баз данных и информационных справочных систем**

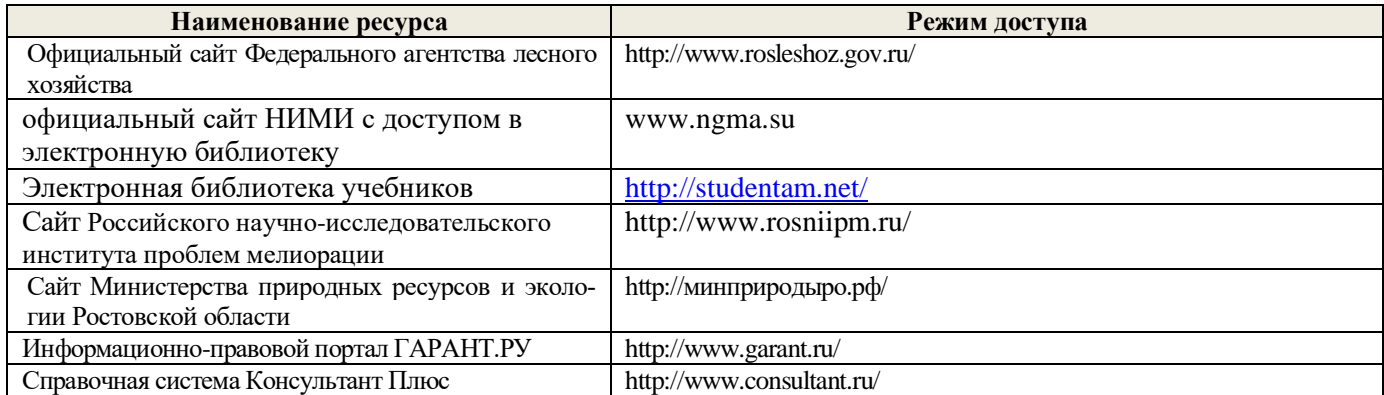

### **5.3 Лицензионное и свободно распространяемое программное обеспечение, в том числе отечественного производства**

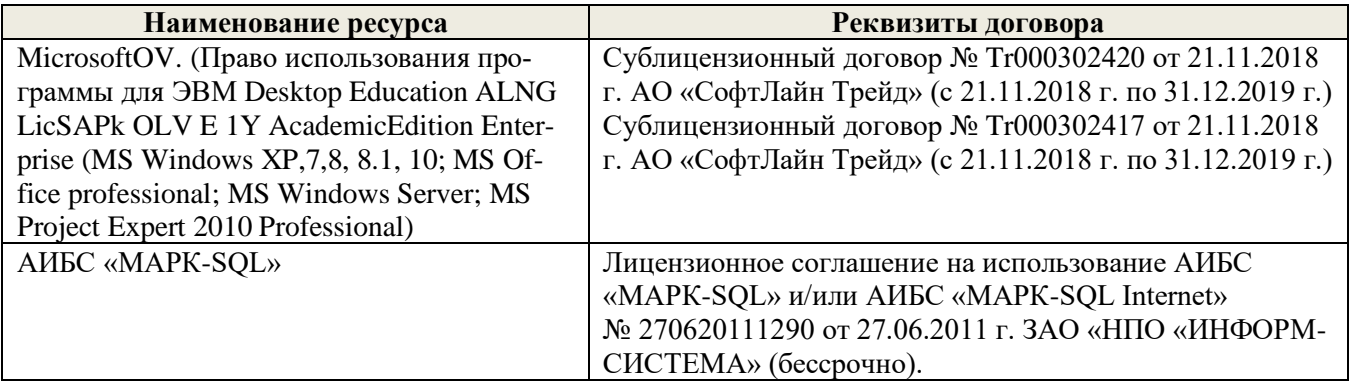

### **5.4 Перечень договоров ЭБС образовательной организации**

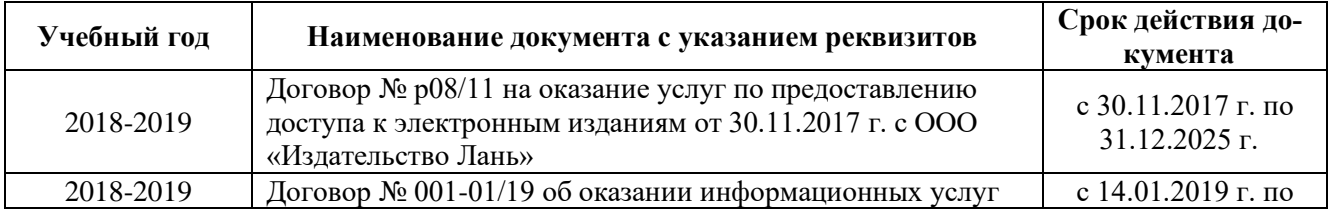

# **6. ОПИСАНИЕ МАТЕРИАЛЬНО-ТЕХНИЧЕСКОЙ БАЗЫ, НЕОБХОДИМОЙ ДЛЯ ОСУЩЕСТВЛЕНИЯ ОБРАЗОВАТЕЛЬНОГО ПРОЦЕССА ПО ДИСЦИПЛИНЕ**

#### **Учебные аудитории для проведения учебных занятий**

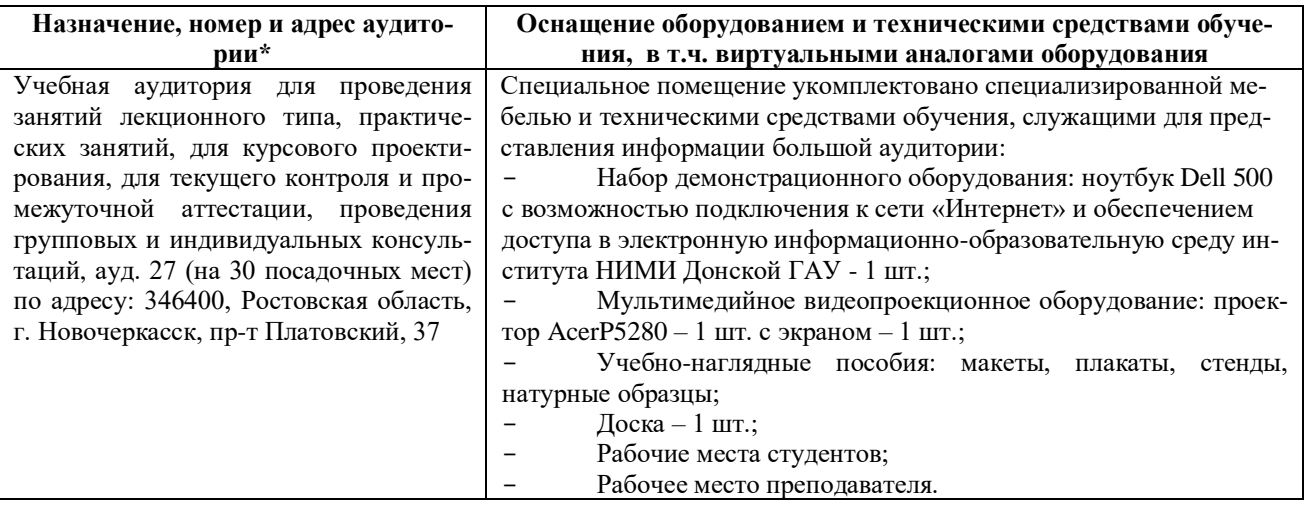

#### **Помещения для самостоятельной работы обучающихся**

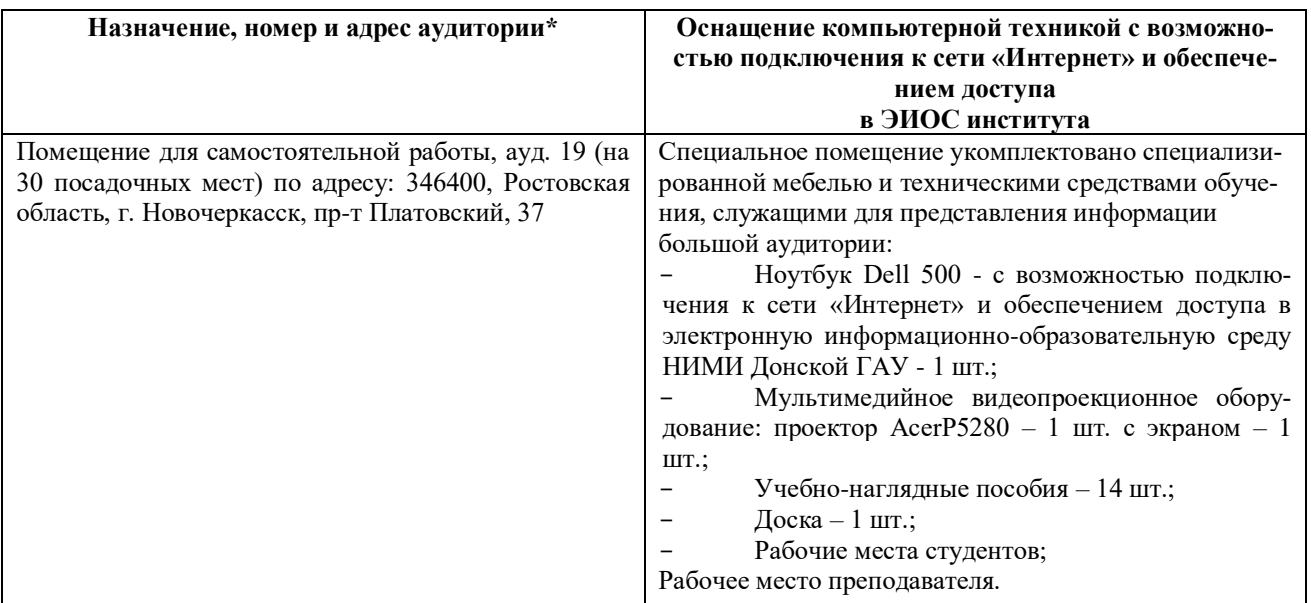

# **7. ОСОБЕННОСТИ ОРГАНИЗАЦИИ ОБРАЗОВАТЕЛЬНОГО ПРОЦЕССА ПО ДИСЦИПЛИНЕ ДЛЯ ИНВАЛИДОВ И ЛИЦ С ОГРАНИЧЕННЫМИ ВОЗМОЖНОСТЯМИ**

*Содержание дисциплины и условия организации обучения для обучающихся с ограниченными возможностями здоровья и инвалидов корректируются при наличии таких обучающихся в соответствии с индивидуальной программой реабилитации инвалида, а так же методическими рекомендациями по организации образовательного процесса для обучения инвалидов и лиц с ограниченными возможностями здоровья в образовательных организациях высшего образования (утв. Минобрнауки России 08.04.2014 №АК-44-05 вн), Положением о методике оценки степени возможности включения лиц с ограниченными возможностями здоровья и инвалидов в общий образовательный процесс (НИМИ, 2015); Положением об обучении лиц с ограниченными возможностями здоровья и инвалидов в Новочеркасском инженерно-мелиоративном институте (НИМИ, 2015).*

В рабочую программу на 2019 - 2020 учебный год вносятся изменения - обновлено и актуализировано содержание следующих разделов и подразделов рабочей программы:

## **4. ФОНД ОЦЕНОЧНЫХ СРЕДСТВ ДЛЯ КОНТРОЛЯ УСПЕВАЕМОСТИ И ПРОВЕДЕНИЯ ПРОМЕЖУТОЧНОЙ АТТЕСТАЦИИ ОБУЧАЮЩИХСЯ ПО ДИСЦИПЛИНЕ**

#### **Вопросы для проведения промежуточной аттестации в форме зачета:**

- 1. Основные понятия дисциплины «Лесомелиорация ландшафтов»
- 2. Неблагоприятные природные явления и антропогенные факторы, влияющие на ландшафты
- 3. Облесенность и защищенность ландшафтной территории
- 4. Конструкции и фитонасыщенность лесных полос
- 5. Зона мелиоративного влияния лесных полос
- 6. Ветровой режим вблизи лесных полос
- 7. Влияние лесных полос на ветровую и водную эрозию почв
- 8. Система полезащитных ветрорегулирующих лесных полос.
- 9. Система стокорегулирующих лесных полос
- 10. Лесомелиорация садовых ландшафтов
- 11. Луга и пастбища в балках
- 12. Прибалочные лесные полосы
- 13. Балочная инженерно биологическая система
- 14. Усиление аккумулирующей роли насаждений илофильтров
- 15. Пастбищезащитные лесные полосы
- 16. Древесные (зелёные) зонты
- 17. Мелиоративно кормовые насаждения
- 18. Прифермские (прикошарные) насаждения
- 19. Затишковые насаждения
- 20. Общие сведения о лесных мелиорациях городских и промышленных ландшафтов
- 21. Зелёные зоны городов
- 22. Лесные насаждения санитарно-защитных зон промышленных предприятий
- 23. Газоустойчивость древесных растений
- 24. Рекультивация горно-промышленных ландшафтов
- 25. Лесная рекультивация горно-промышленных ландшафтов
- 26. Терриконики и их озеленение
- 27. Снегозащитные лесные насаждения вдоль автомобильных дорог
- 28. Декоративные насаждения вдоль автомобильных дорог
- 29. Виды лесных насаждений железных дорог
- 30. Загрязнение ландшафтов, примыкающих к железным дорогам
- 31. Средозащитные функции лесных насаждений на землях железнодорожного транспорта
- 32. Шумозащитная роль насаждений железнодорожного транспорта
- 33. Водоохранные лесные полосы
- 34. Лесомелиоративное обустройство водоохранных зон малых рек
- 35. Береговая растительность прудов и водоемов
- 36. Защитное лесоразведение на орошаемых землях
- 37. Защитное лесоразведение на осушенных землях
- 38. Овражная эрозия и приовражные лесные полосы
- 39. Способы закрепления и хозяйственного освоения оврагов
- 40. Облесение оврагов при ландшафтно-инженерных работах
- 42. Массивная лесомелиорация песчаных земель
- 43. Лесомелиорация ландшафтов, загрязненных радионуклидами
- 44. Озеленение полигонов твердых бытовых отходов
- 45. Проектирование лесомелиоративных систем
- 46. Автоматизированное проектирование лесомелиоративных систем

# **5. УЧЕБНО-МЕТОДИЧЕСКОЕ И ИНФОРМАЦИОННОЕ ОБЕСПЕЧЕНИЕ ДИСЦИПЛИНЫ**

### **5.1 Литература**

#### **Основная**

1. Ивонин В.М. Лесомелиорация ландшафтов [Текст] : учебник для вузов по направл. 250100 – «Лесн. дело и ландшафтное стр-во» / В.М. Ивонин ; Новочерк. гос. мелиор. акад. – Новочеркасск, 2010. - 170 с. – 78 экз.

2. Ивонин В.М. Лесомелиорация ландшафтов [Электронный ресурс]: учебник для вузов по направл. 250100 – «Лесн. дело и ландшафтное стр-во» / В.М. Ивонин ; Новочерк. гос. мелиор. акад. - Электрон. дан. – Новочеркасск, 2010. – ЖМД; PDF; 2,15 Мб. – Систем. требования: IBM РС. Windows 7. Аdobe Асrobat 9. – Загл. с экрана.

3. Ивонин, В.М.Лесомелиорация ландшафтов. Лесные насаждения для улучшения функционирования, сохранения и рекультивации природно-антропогенных ландшафтов [Электронный ресурс] : учебник / В. М. Ивонин ; Новочерк. инж.-мелиор. ин-т Донской ГАУ. - Электрон. дан. - Новочеркасск : Лик, 2018. - ЖМД; PDF; 6,41 МБ.

4. Тимерьянов А.Ш. Лесная мелиорация [Электронный ресурс] : учеб. пособие / А.Ш. Тимерьянов – Электрон. дан. – СПб : Лань, 2014. – Режим доступа : http://e.lanbook.com/. - 26.08.2019

5. Тутыгин, Г.С. Лесомелиорация ландшафтов [Электронный ресурс] : учебное пособие / Г.С. Тутыгин, Ю.И. Поташева ; Министерство образования и науки Российской Федерации, Федеральное государственное автономное образовательное учреждение высшего профессионального образования Северный (Арктический) федеральный университет им. М.В. Ломоносова. - Электрон. дан. – Архангельск : ИД САФУ, 2014. – Режим доступа : http[://biblioclub.ru/](https://biblioclub.ru/index.php?page=book&id=312316) - 26.08.2019.

#### **Дополнительная**

1. Засоба В.В. Лесомелиорация ландшафтов [Текст]: практикум для студ. обуч. по спец. 250201 – «Лесное хоз-во» и 250203 – «Садово-парковое и ландшафтное стр-во» и бакалавров по направл. 250100.62 – « Лесное дело» и 250700.62 – «Ландшафтная архитектура» / В.В. Засоба, В.М. Ивонин, Н.С. Федосеева; Новочерк. гос. мелиор. акад. – Новочеркасск, 2013 – 51 с. (40 экз.)

2. Засоба В.В. Лесомелиорация ландшафтов [Электронный ресурс]: практикум для студ. обуч. по спец. 250201 – «Лесное хоз-во» и 250203 – «Садово-парковое и ландшафтное стр-во» и бакалавров по направл. 250100.62 – « Лесное дело» и 250700.62 – «Ландшафтная архитектура» / В.В. Засоба, В.М. Ивонин, Н.С. Федосеева; Новочерк. гос. мелиор. акад. – Электрон. дан. – Новочеркасск, 2013 – ЖМД; PDF;1,85МБ.- Систем. требования: IBM PC/Windows 7. Adode Acrobat 9.- Загл. с экрана

3. Федеральный закон от 10.01.1996 N 4-ФЗ "О мелиорации земель" [Электронный ресурс]: (ред. от 05.04.2016) - Режим доступа:<http://www.consultant.ru/> - 26.08.2019

### **5.2 Перечень современных профессиональных баз данных и информационных справочных систем**

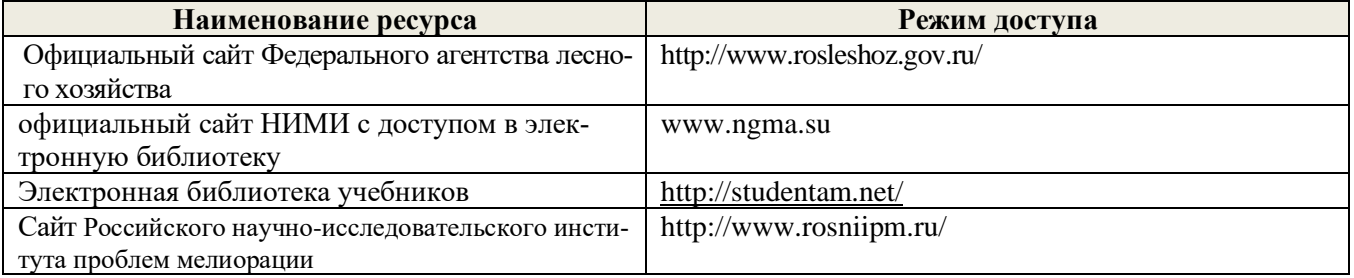

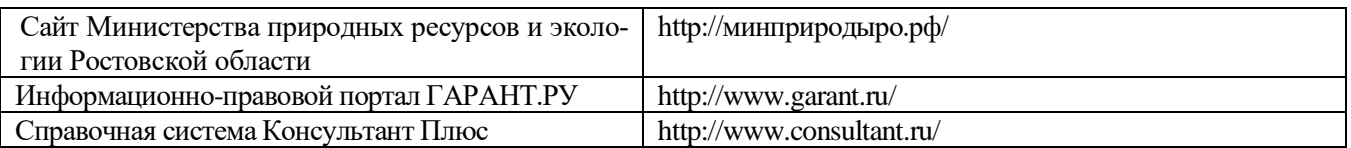

# **5.3 Лицензионное и свободно распространяемое программное обеспечение, в том числе отечественного производства**

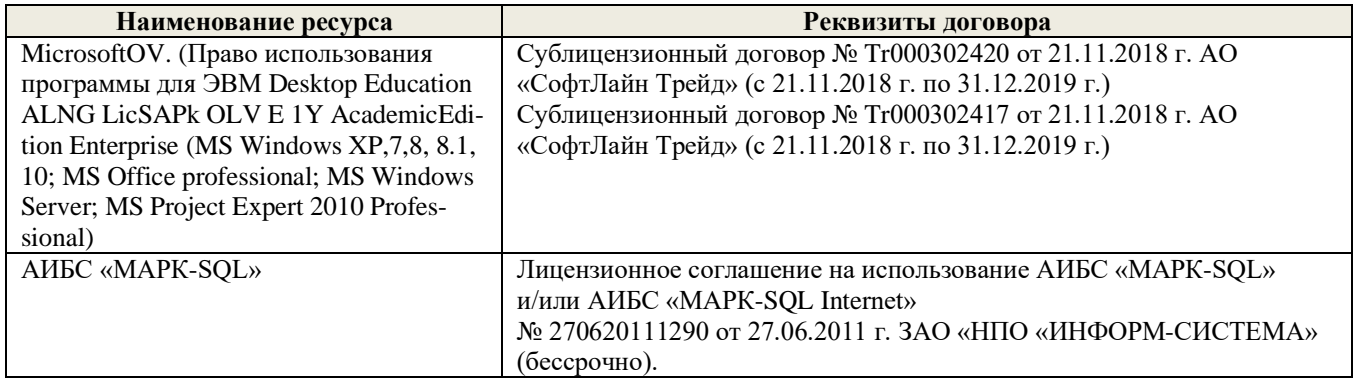

# **5.4 Перечень договоров ЭБС образовательной организации**

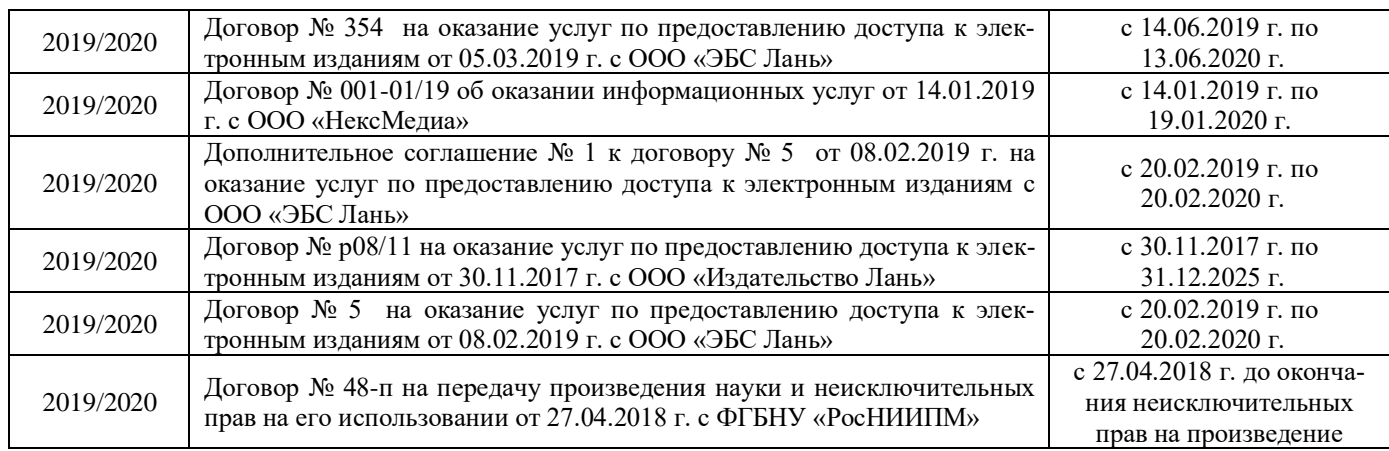

 $2019$  r. Дополнения и изменения одобрены на заседании кафедры августа  $\frac{\text{Таниокевич B.B.}}{\textbf{(Ф. }H.\textbf{O.})}$ Заведующий кафедрой внесенные изменения утверждаю: «27 » августа 2019 г. Декан факультета (подщеь)

15

В рабочую программу на весенний семестр 2019 - 2020 учебного года вносятся изменения: дополнено содержание следующих разделов и подразделов рабочей программы:

### **5.3 Лицензионное и свободно распространяемое программное обеспечение, в том числе отечественного производства**

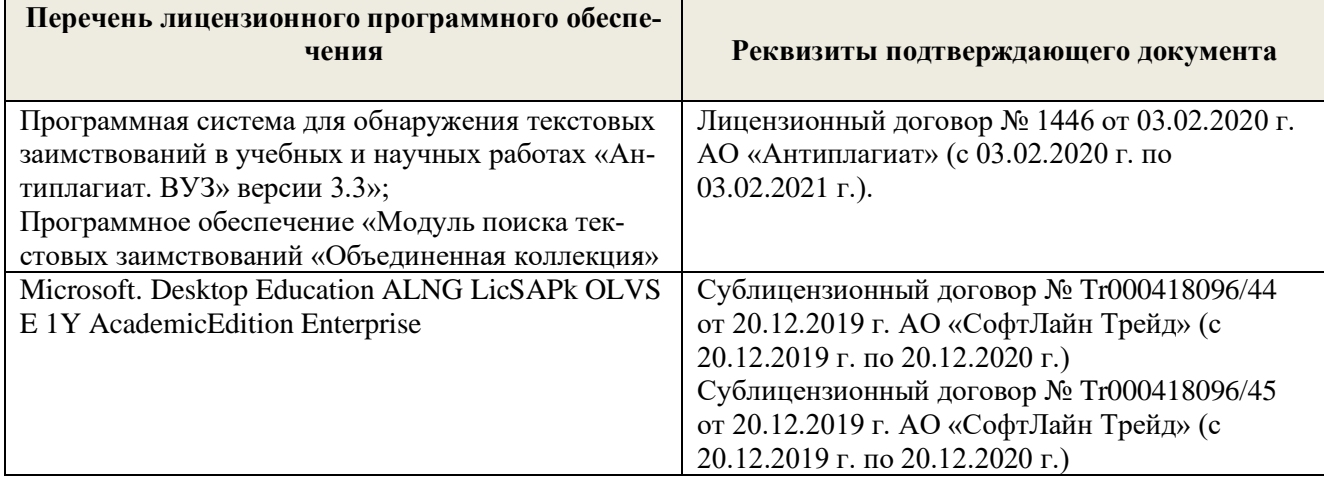

### **5.4 Перечень договоров ЭБС образовательной организации на 2019-2020 уч. год**

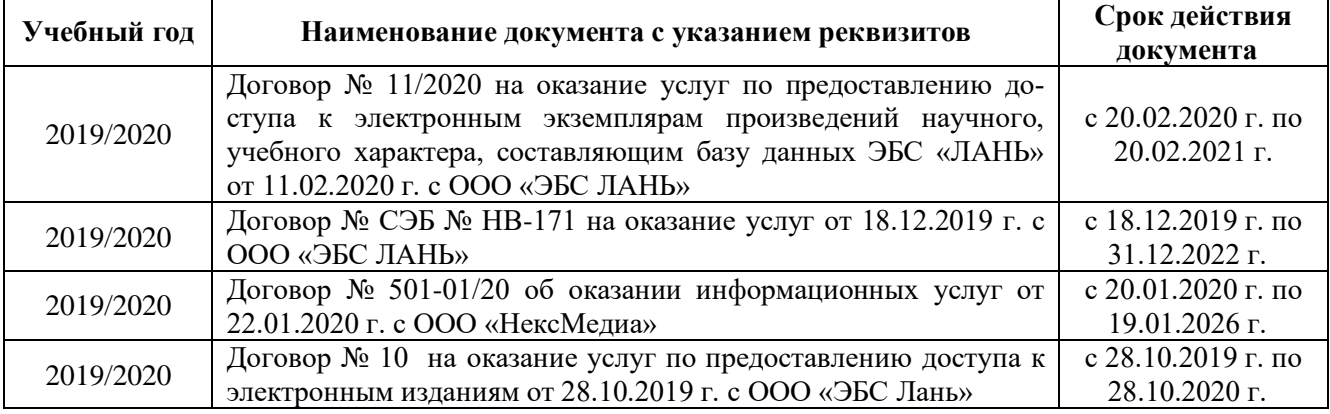

Дополнения и изменения рассмотренну на заседании кафедры « 25 » февраля 2020 г. Протокол №6 Танюкевич В. В. Заведующий кафедрой « 26 » февраля 2020 г. внесенные изменения утвер Декан факультет;

(боложсь)

В рабочую программу на 2020 - 2021 учебный год вносятся изменения - обновлено и актуализировано содержание следующих разделов и подразделов рабочей программы:

## **4. ФОНД ОЦЕНОЧНЫХ СРЕДСТВ ДЛЯ КОНТРОЛЯ УСПЕВАЕМОСТИ И ПРОВЕДЕНИЯ ПРОМЕЖУТОЧНОЙ АТТЕСТАЦИИ ОБУЧАЮЩИХСЯ ПО ДИСЦИПЛИНЕ**

#### **Вопросы для проведения промежуточной аттестации в форме зачета:**

- 1. Основные понятия дисциплины «Лесомелиорация ландшафтов»
- 2. Неблагоприятные природные явления и антропогенные факторы, влияющие на ландшафты
- 3. Облесенность и защищенность ландшафтной территории
- 4. Конструкции и фитонасыщенность лесных полос
- 5. Зона мелиоративного влияния лесных полос
- 6. Ветровой режим вблизи лесных полос
- 7. Влияние лесных полос на ветровую и водную эрозию почв
- 8. Система полезащитных ветрорегулирующих лесных полос.
- 9. Система стокорегулирующих лесных полос
- 10. Лесомелиорация садовых ландшафтов
- 11. Луга и пастбища в балках
- 12. Прибалочные лесные полосы
- 13. Балочная инженерно биологическая система
- 14. Усиление аккумулирующей роли насаждений илофильтров
- 15. Пастбищезащитные лесные полосы
- 16. Древесные (зелёные) зонты
- 17. Мелиоративно кормовые насаждения
- 18. Прифермские (прикошарные) насаждения
- 19. Затишковые насаждения
- 20. Общие сведения о лесных мелиорациях городских и промышленных ландшафтов
- 21. Зелёные зоны городов
- 22. Лесные насаждения санитарно-защитных зон промышленных предприятий
- 23. Газоустойчивость древесных растений
- 24. Рекультивация горно-промышленных ландшафтов
- 25. Лесная рекультивация горно-промышленных ландшафтов
- 26. Терриконики и их озеленение
- 27. Снегозащитные лесные насаждения вдоль автомобильных дорог
- 28. Декоративные насаждения вдоль автомобильных дорог
- 29. Виды лесных насаждений железных дорог
- 30. Загрязнение ландшафтов, примыкающих к железным дорогам
- 31. Средозащитные функции лесных насаждений на землях железнодорожного транспорта
- 32. Шумозащитная роль насаждений железнодорожного транспорта
- 33. Водоохранные лесные полосы
- 34. Лесомелиоративное обустройство водоохранных зон малых рек
- 35. Береговая растительность прудов и водоемов
- 36. Защитное лесоразведение на орошаемых землях
- 37. Защитное лесоразведение на осушенных землях
- 38. Овражная эрозия и приовражные лесные полосы
- 39. Способы закрепления и хозяйственного освоения оврагов
- 40. Облесение оврагов при ландшафтно-инженерных работах
- 42. Массивная лесомелиорация песчаных земель
- 43. Лесомелиорация ландшафтов, загрязненных радионуклидами
- 44. Озеленение полигонов твердых бытовых отходов
- 45. Проектирование лесомелиоративных систем
- 46. Автоматизированное проектирование лесомелиоративных систем

# **5. УЧЕБНО-МЕТОДИЧЕСКОЕ И ИНФОРМАЦИОННОЕ ОБЕСПЕЧЕНИЕ ДИСЦИПЛИНЫ**

### **5.1 Литература**

#### **Основная**

1. **Ивонин, В.М.** Лесомелиорация ландшафтов : учебник для вузов по направлению 250100- "Лесн.дело и ландшафтное строительство" / В. М. Ивонин ; Новочерк. гос. мелиор. акад. - Новочеркасск, 2010. - 170 с. - Текст : непосредственный. – 78 экз.

2. Танюкевич, В.В. Агролесомелиоративное устройство : курс лекций для студентов направления "Ландшафтная архитектура" / В. В. Танюкевич ; Новочерк. инж.-мелиор. ин-т ДГАУ. - Новочеркасск, 2014. - 87 с. - Текст : электронный. - URL: http://ngma.su (дата обращения: 26.08.2020)

3. Тимерьянов, А. Ш. Лесная мелиорация : учебное пособие / А. Ш. Тимерьянов. — Санкт-Петербург : Лань, 2014. — 160 с. — ISBN 978-5-8114-1599-1. — Текст : электронный — URL: https://e.lanbook.com/book/44764 (дата обращения: 26.08.2020).

4. Ивонин, В.М. Лесомелиорация ландшафтов. Лесные насаждения для улучшения функционирования, сохранения и рекультивации природно-антропогенных ландшафтов : учебник / В. М. Ивонин ; Новочерк. инж.-мелиор. ин-т Донской ГАУ. - Новочеркасск : Лик, 2018. - Текст : электронный. - URL: http://ngma.su (дата обращения: 26.08.2020)

5. Тутыгин, Г.С. Лесомелиорация ландшафтов : учебное пособие / Г.С. Тутыгин, Ю.И. Поташева ; Северный (Арктический) федеральный университет им. М. В. Ломоносова. – Архангельск : Северный (Арктический) федеральный университет (САФУ), 2014. – 112 с. : ил. - URL: <https://biblioclub.ru/index.php?page=book&id=312316> (дата обращения: 26.08.2020) – Текст : электронный.

### **Дополнительная**

1.Ивонин, В. М. Лесомелиорация ландшафтов. Лесные насаждения для улучшения функционирования, сохранения и рекультивации природно-антропогенных ландшафтов : учебник / В. М. Ивонин. - Новочеркасск : Новочерк. инж.-мелиор. ин-т Донской ГАУ, 2018. - 206 с. - Текст : электронный. - ISBN 978-5- 906993-46-5. - URL: [https://e.lanbook.com/book/134781 \(дата обращения: 26.08.2020\)](https://e.lanbook.com/book/134781%20(дата%20обращения:%2026.08.2020))

2.**Засоба, В.В.** Лесомелиорация ландшафтов : практикум для студентов обучению по специальности 250201 - "Лесное хозяйство" и 250203 - "Садово-парковое и ландшафтное строительство" и бакалавров по направлению 250100.62 – "Лесное дело", 250700.62 – "Ландшафтная архитектура" / В. В. Засоба, В. М. Ивонин, Н. С. Федосеева ; Новочерк. гос. мелиор. акад. - Новочеркасск, 2013. - 51 с. - Текст : непосредственный. (45 экз.)

3. **Засоба, В.В.** Лесомелиорация ландшафтов : практикум для студентов обучению по специальности 250201 - "Лесное хозяйство" и 250203 - "Садово-парковое и ландшафтное строительство" и бакалавров по направлению 250100.62 – "Лесное дело", 250700.62 – "Ландшафтная архитектура" / В. В. Засоба, В. М. Ивонин, Н. С. Федосеева ; Новочерк. гос. мелиор. акад. - Новочеркасск, 2013. - 51 с. - Текст : электронный. - URL: http://ngma.su (дата обращения: 26.08.2020)

4. Федеральный закон от 10.01.1996 N 4-ФЗ (ред. от 27.12.2019) "О мелиорации земель") – Текст : электронный. - URL: https://www.consultant.ru/ (дата обращения: 26.08.2020)

5. Приказ Минсельхоза России от 30.06.2020 N 367 "Об утверждении Правил содержания мелиоративных защитных лесных насаждений и особенностей проведения мероприятий по их сохранению" – Текст : электронный - URL: https://www.consultant.ru/ (дата обращения: 26.08.2020).

# **5.2 Перечень современных профессиональных баз данных и информационных справочных систем**

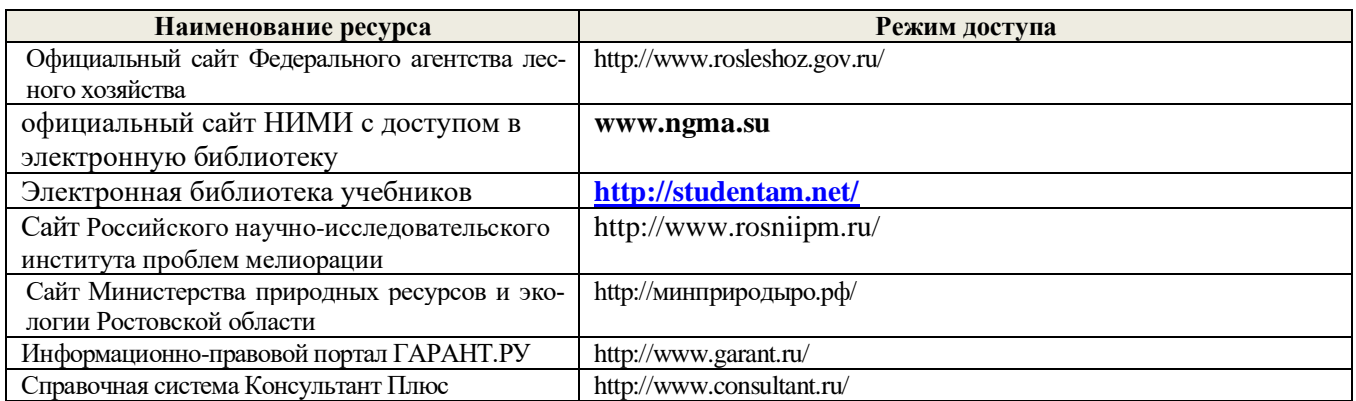

# **5.3 Лицензионное и свободно распространяемое программное обеспечение, в том числе отечественного производства**

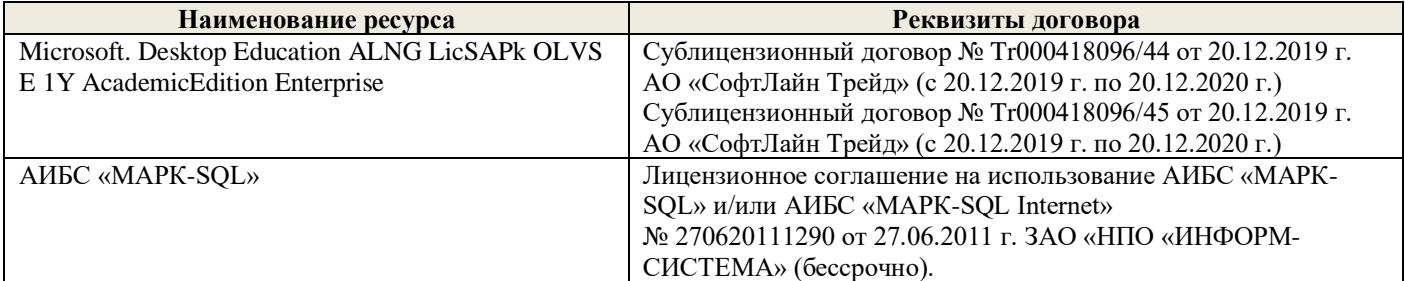

### **5.4 Перечень договоров ЭБС образовательной организации**

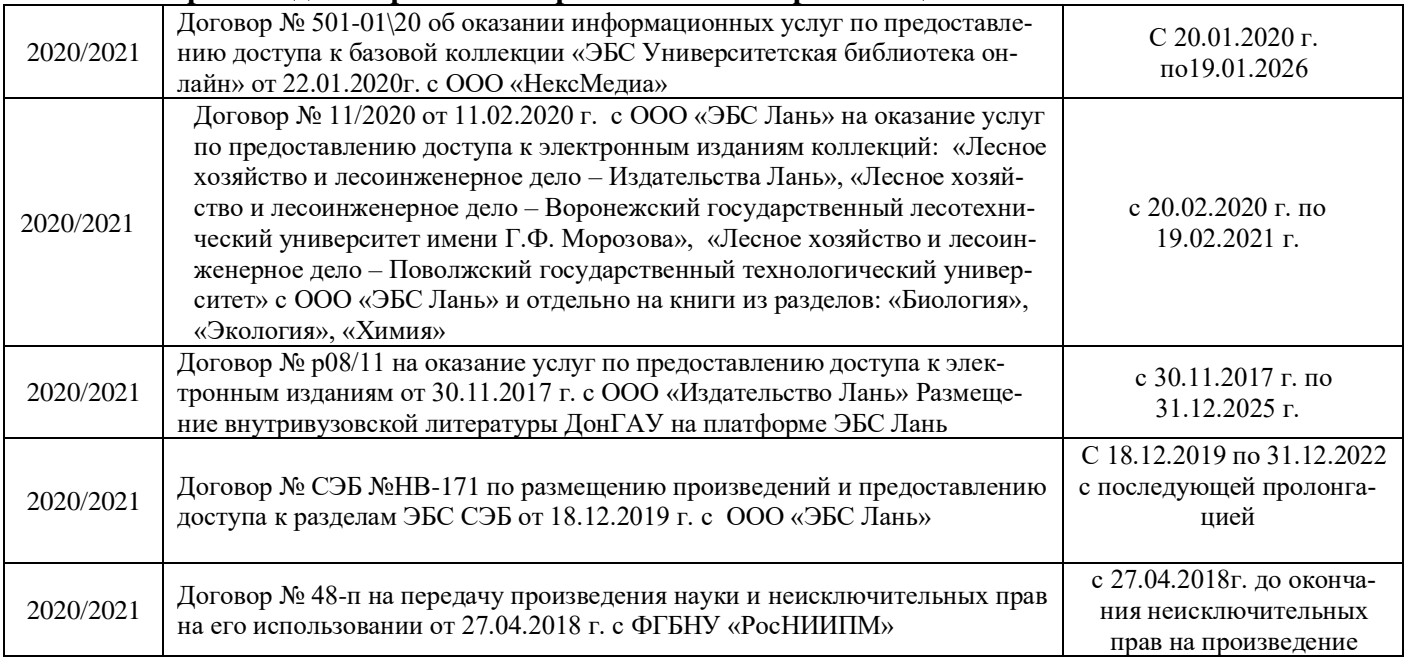

# **6. ОПИСАНИЕ МАТЕРИАЛЬНО-ТЕХНИЧЕСКОЙ БАЗЫ, НЕОБХОДИМОЙ ДЛЯ ОСУЩЕСТВЛЕНИЯ ОБРАЗОВАТЕЛЬНОГО ПРОЦЕССА ПО ДИСЦИПЛИНЕ**

# **Учебные аудитории для проведения учебных занятий**

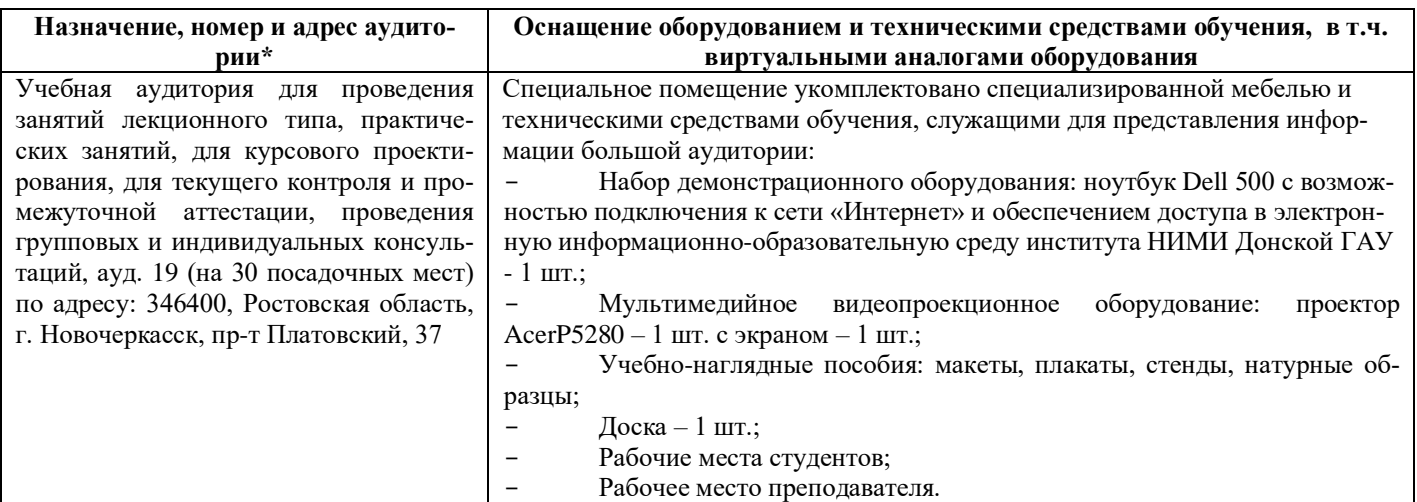

#### **Помещения для самостоятельной работы обучающихся**

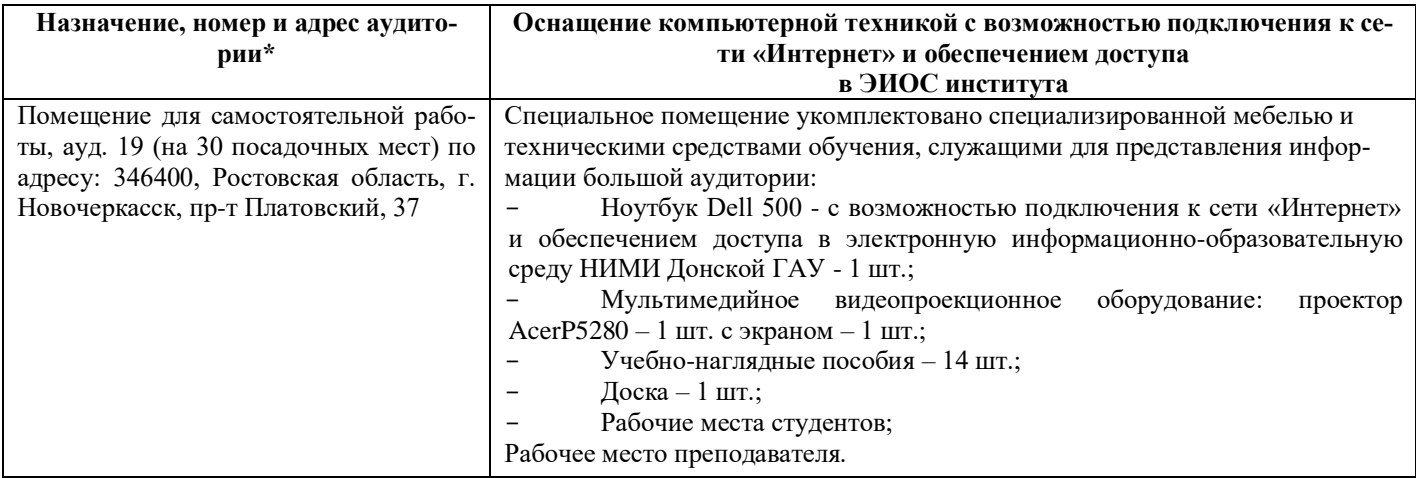

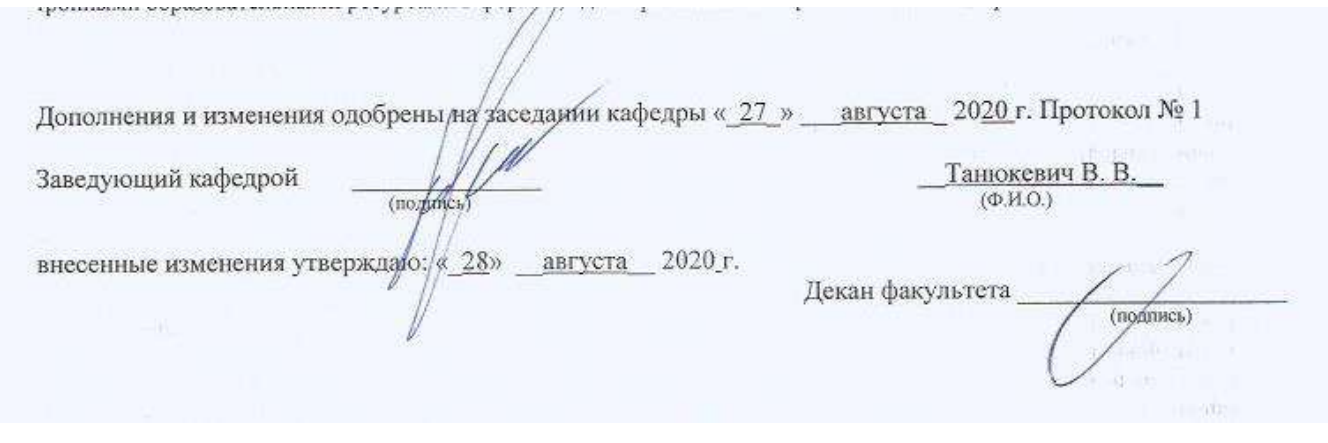

В рабочую программу **на весенний семестр 2020 - 2021 учебного** года вносятся изменения: дополнено содержание следующих разделов и подразделов рабочей программы:

# **5. УЧЕБНО-МЕТОДИЧЕСКОЕ И ИНФОРМАЦИОННОЕ ОБЕСПЕЧЕНИЕ ДИСЦИПЛИНЫ**

### **5.3 Лицензионное и свободно распространяемое программное обеспечение, в том числе отечественного производства**

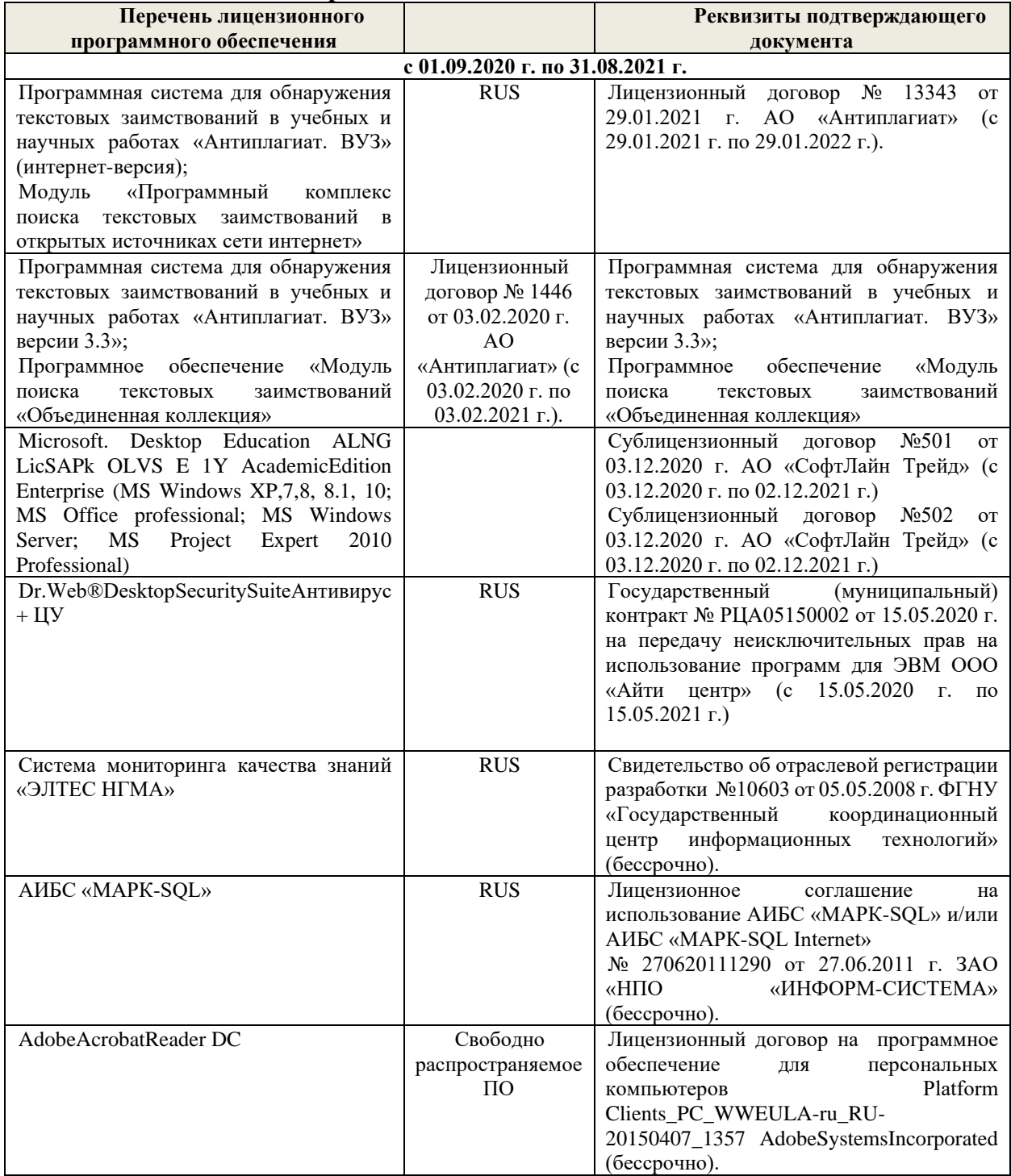

# **5.4 Перечень договоров ЭБС образовательной организации на 2020-2021 уч. год**

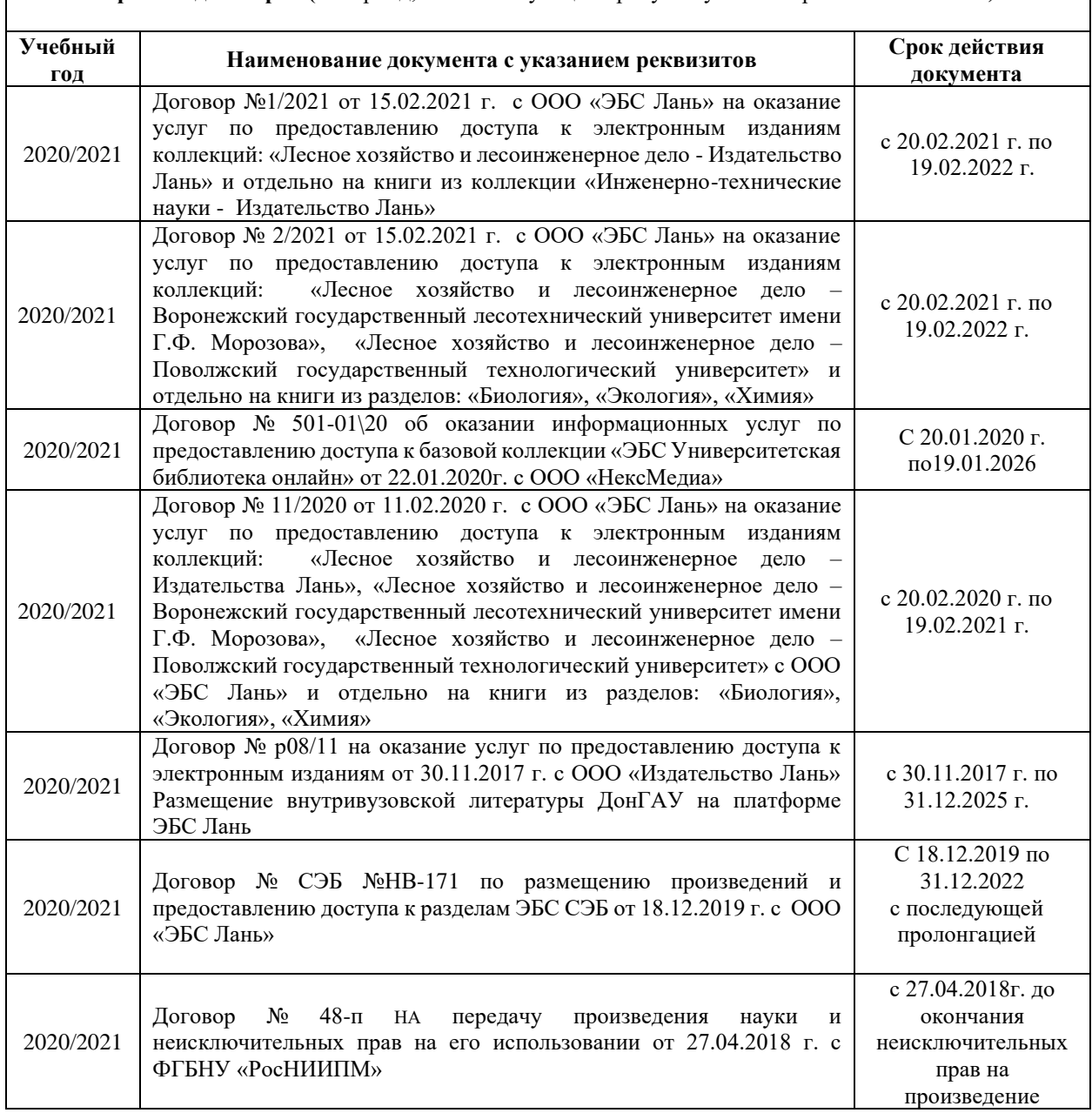

**Перечень договоров (**за период, соответствующий сроку получения образования по ООП**)**

Дополнения и изменения одобрены на заседании кафедры Протокол № 7 от от «26»февраля 2021 г

(подпись

(подпись)

Танюкевич В.В.  $(\Phi$ <sub>M</sub>.O.)

Внесенные изменения утверждаю: 26 февраля 2021

Декан факультета

Заведующий кафедрой

Кружилин С.Н.

 $(\Phi$ <sub>M</sub>.O.)

В рабочую программу на 2021 - 2022 учебный год вносятся следующие дополнения и изменения - обновлено и актуализировано содержание следующих разделов и подразделов рабочей программы:

### **8.3 Современные профессиональные базы и информационные справочные системы**

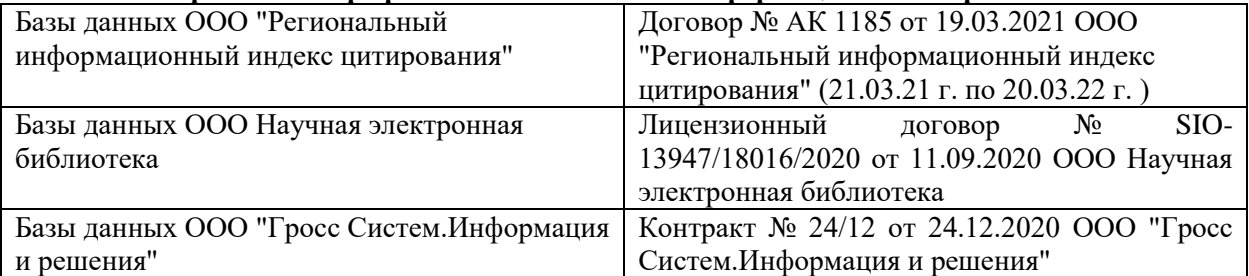

### **Перечень договоров ЭБС образовательной организации на 2021-22 уч. год**

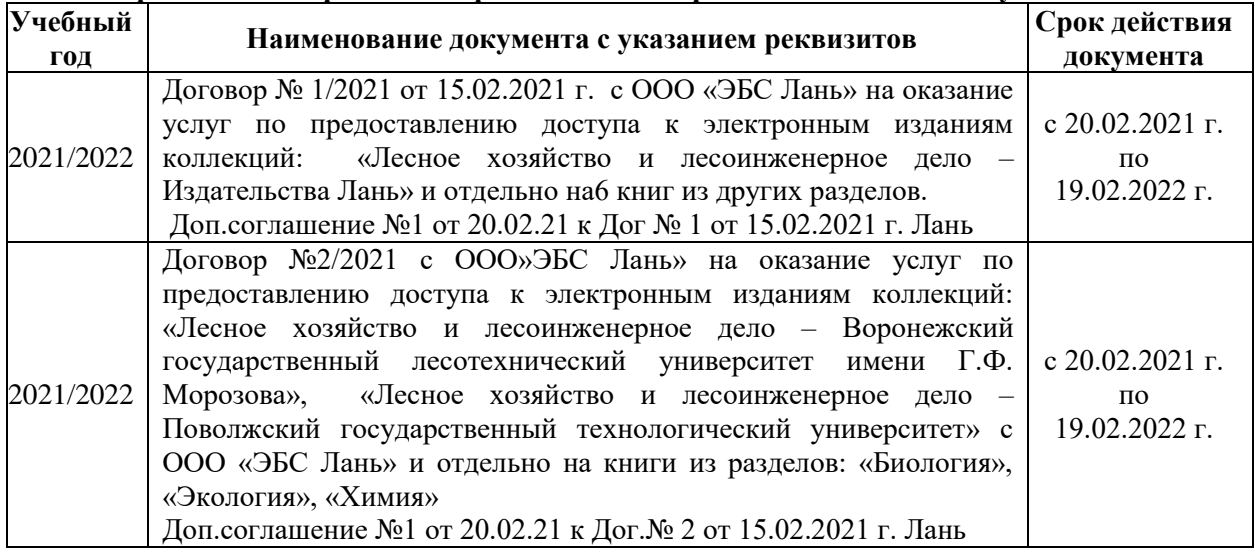

# **8.5 Перечень информационных технологий и программного обеспечения, используемых при осуществлении образовательного процесса**

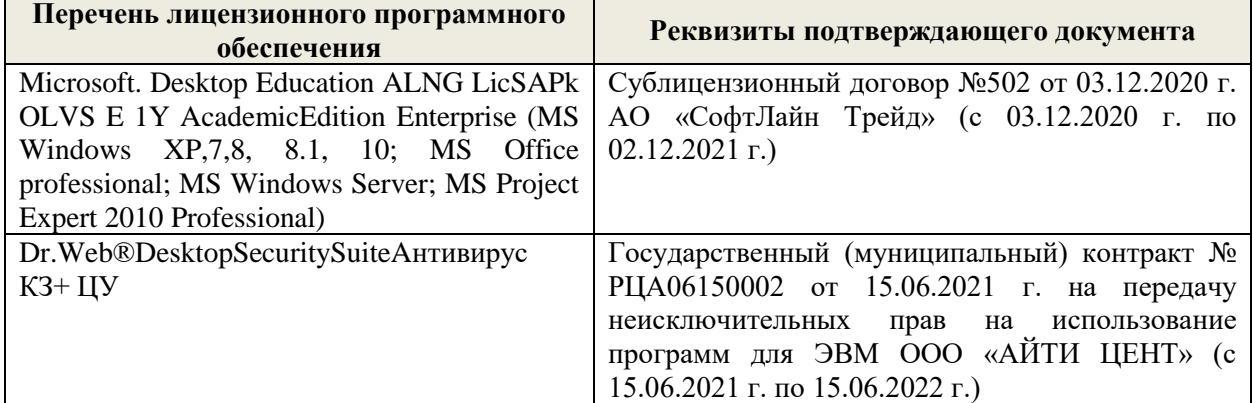

Дополнения и изменения рассмотрены на заседании кафедры «27» августа 2021 г.

Внесенные дополнения и изменения утверждаю: «27» августа 2021 г.

Декан факультета \_\_\_\_\_\_\_\_\_\_\_ \_Кружилин С.Н. (подпись) (Ф.И.О.)

В рабочую программу на 2022 - 2023 учебный год вносятся следующие дополнения и изменения - обновлено и актуализировано содержание следующих разделов и подразделов рабочей программы:

![](_page_23_Picture_293.jpeg)

# **8.3 Современные профессиональные базы и информационные справочные системы**

### **Перечень договоров ЭБС образовательной организации на 2022-2023 уч. год**

![](_page_23_Picture_294.jpeg)

### **8.5 Перечень информационных технологий и программного обеспечения, используемых при осуществлении образовательного процесса**

![](_page_23_Picture_295.jpeg)

Дополнения и изменения рассмотрены на заседании кафедры «26» августа 2022 г.

Внесенные дополнения и изменения утверждаю: «26» августа 2022 г.

Декан факультета \_\_\_\_\_\_\_\_\_\_\_\_\_\_\_ Кружилин С.Н.  $\sqrt{\frac{1}{(100\mu)(1000)}}$